Inge Li Gørtz

# Range Minimum Queries

- Range minimum query problem. Preprocess array A[1…n] of integers to support
	- $\cdot$  RMQ(i,j): return the (entry of) minimum element in A[i...j].

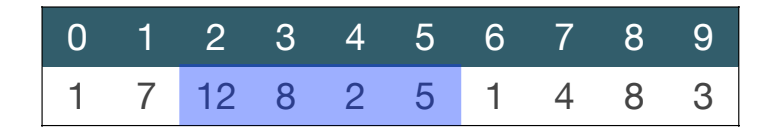

• RMQ $(2,5) = ?$ 

# Range Minimum Queries

- Range minimum query problem. Preprocess array A[1…n] of integers to support
	- $\cdot$  RMQ(i,j): return the (entry of) minimum element in A[i...j].

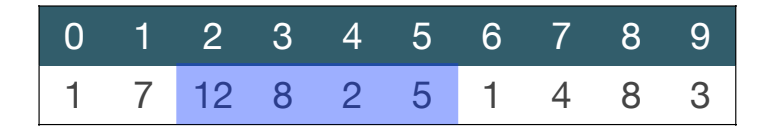

- $RMQ(2,5) = 2$
- Solution 1. Store the array. Given a query run through array.
	- Space O(n)
	- Time O(n)

# Range Minimum Queries

- Range minimum query problem. Preprocess array A[1…n] of integers to support
	- $\cdot$  RMQ(i,j): return the (entry of) minimum element in A[i...j].

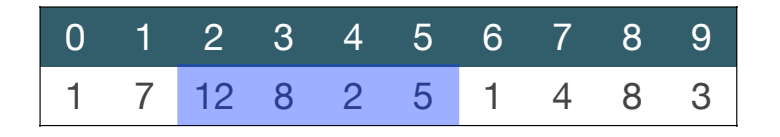

- $RMQ(2,5) = 2$
- Solution 2. Store a matrix with answer to all possible queries.
	- Space  $O(n^2)$
	- $\cdot$  Time O(1)

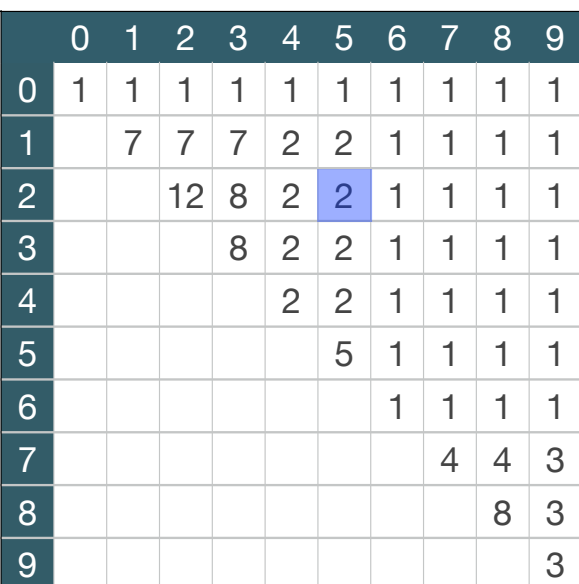

- Dynamic Range minimum query problem. Preprocess array A[1...n] of integers to support
	- $\cdot$  RMQ(i,j): return the (entry of) minimum element in A[i...j].
	- Add(i,k): Set A[i] = A[i] + k (k can be negative).

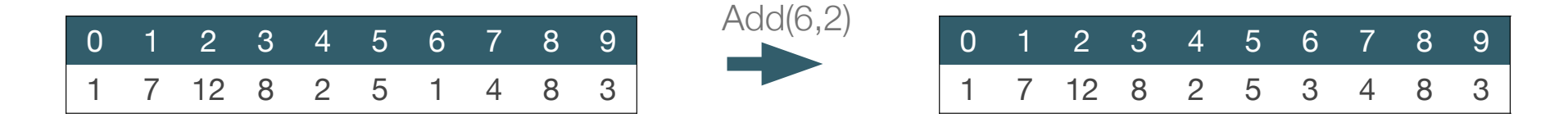

- Dynamic Range minimum query problem. Preprocess array A[1...n] of integers to support
	- $\cdot$  RMQ(i,j): return the (entry of) minimum element in A[i...j].
	- Add(i,k): Set A[i] = A[i] + k (k can be negative).

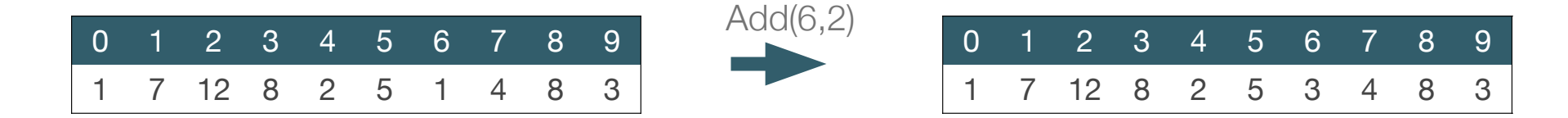

- Solution 1. Store the array. Given a query run through array.
	- Space O(n)
	- Query time O(n)
	- Update time O(1)

- Dynamic Range minimum query problem. Preprocess array A[1...n] of integers to support
	- $\cdot$  RMQ(i,j): return the (entry of) minimum element in A[i...j].
	- Add(i,k): Set A[i] = A[i] + k (k can be negative).

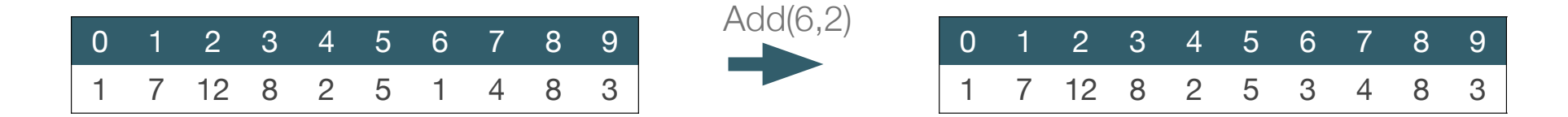

- Solution 2. Store a matrix with answer to all possible queries.
	- Space  $O(n^2)$
	- Query time  $O(1)$
	- Update time O(n2)

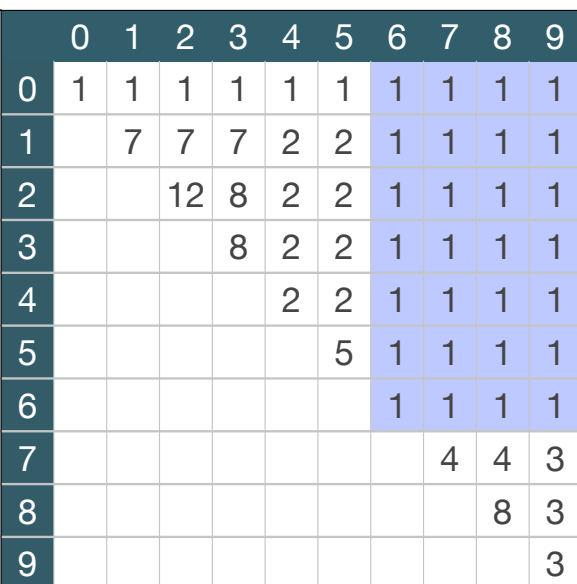

- Dynamic RMQ: Support following operations.
	- $\cdot$  Add(i, k): Set A[i] = A[i] + k (k can be negative).
	- $\cdot$  RMQ(i,j)

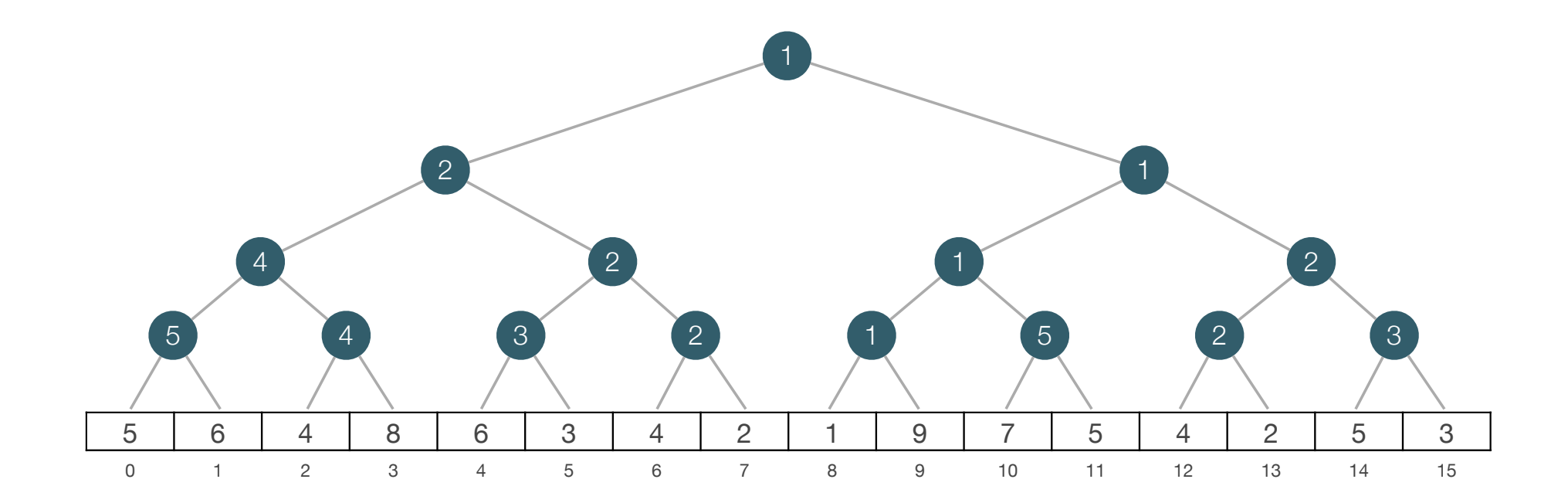

- Dynamic RMQ: Support following operations.
	- Add(i, k): Set A[i] = A[i] + k (k can be negative).
	- RMQ(i,j)
- RMQ $(5, 13) = ?$

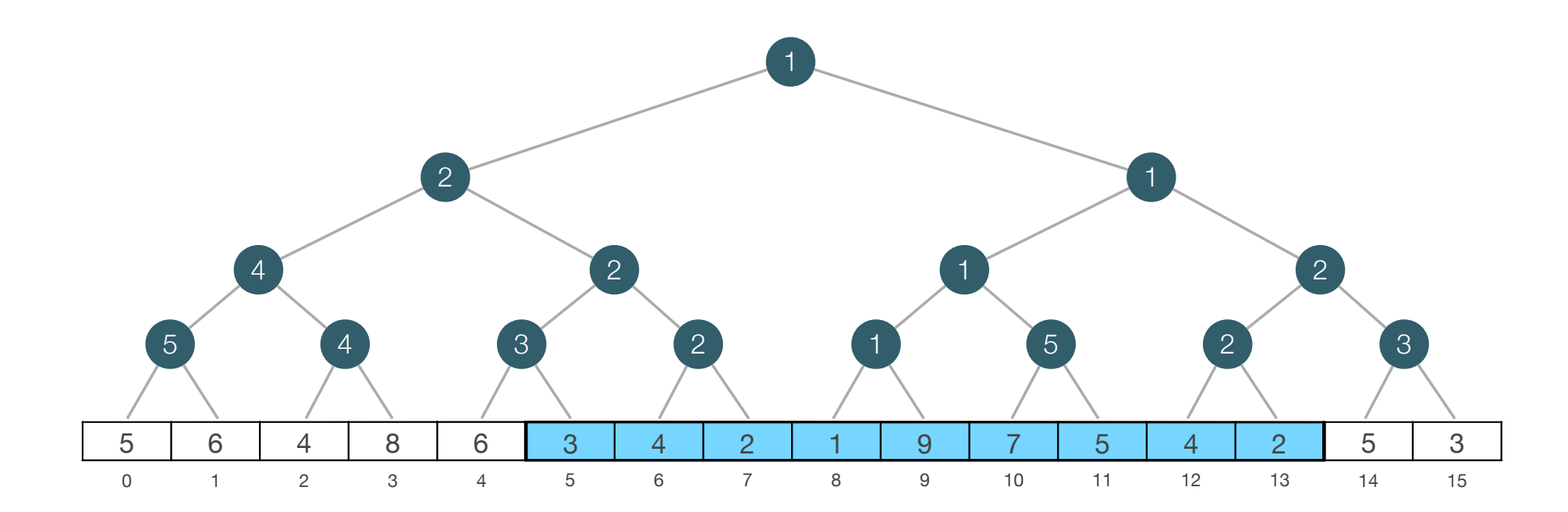

- Dynamic RMQ: Support following operations.
	- Add(i, k): Set A[i] = A[i] + k (k can be negative).
	- RMQ(i,j)
- RMQ $(5, 13) = ?$

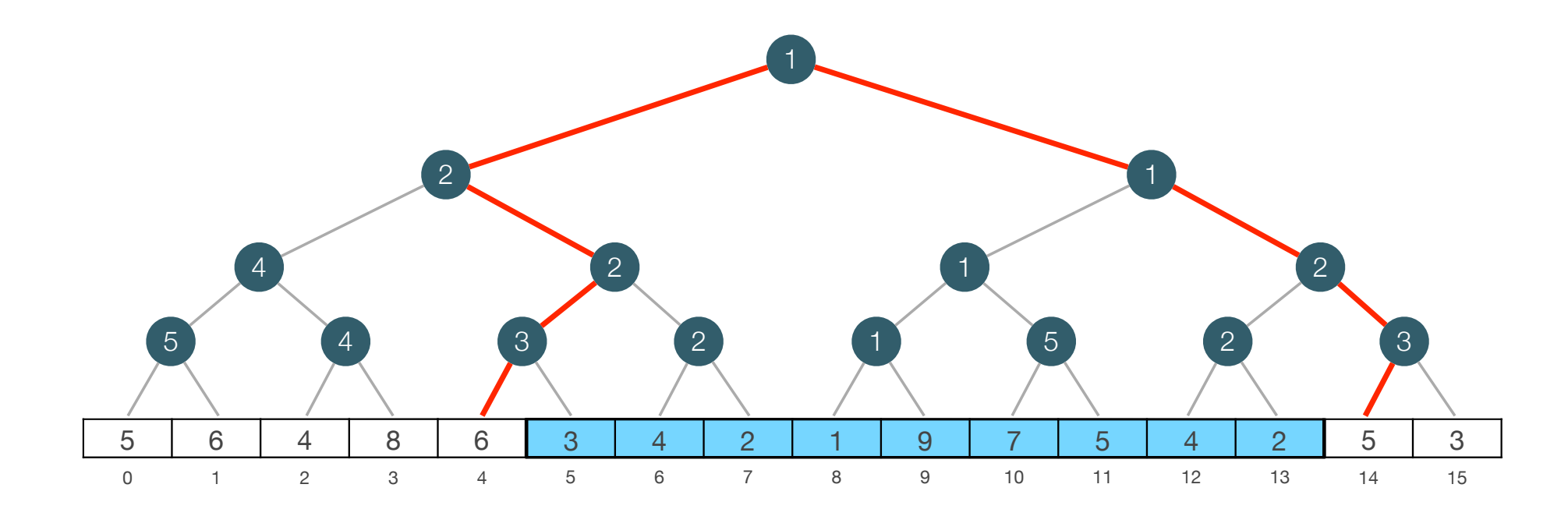

- Dynamic RMQ: Support following operations.
	- Add(i, k): Set A[i] = A[i] + k (k can be negative).
	- RMQ(i,j)
- RMQ $(5, 13) = ?$

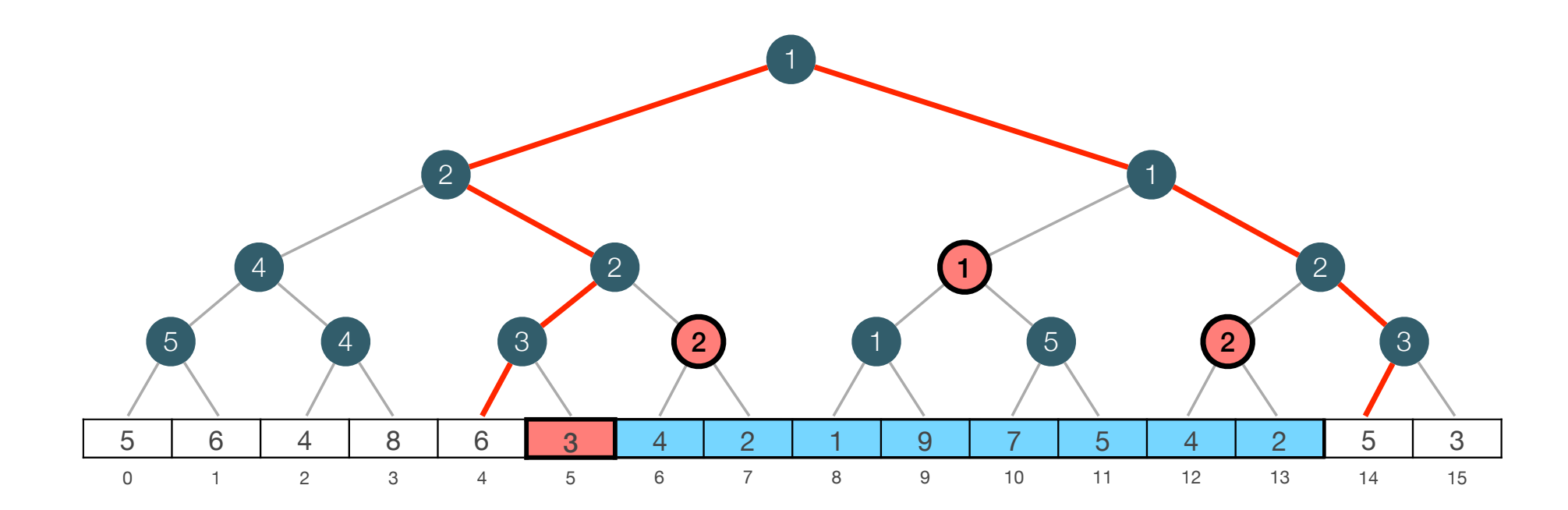

- Dynamic RMQ: Support following operations.
	- Add(i, k): Set A[i] = A[i] + k (k can be negative).
	- RMQ(i,j)
- RMQ $(5, 13)$  = min $(3, 2, 1, 2)$  = 1

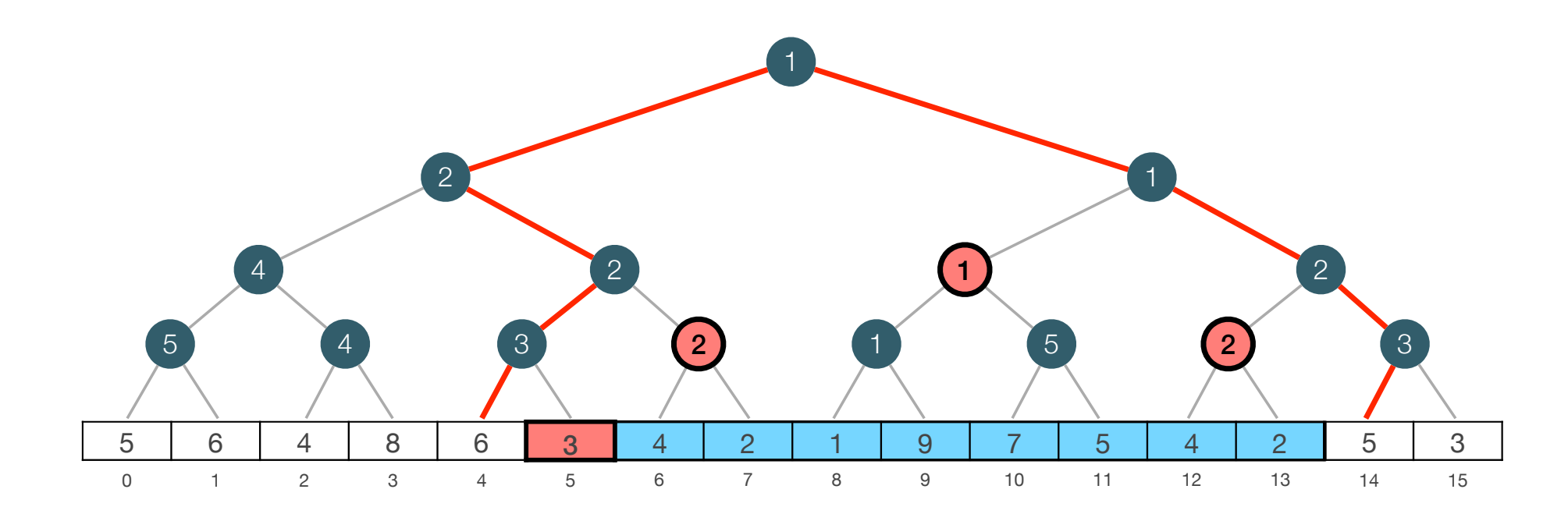

- Dynamic RMQ: Support following operations.
	- Add(i, k): Set A[i] = A[i] + k (k can be negative).
	- $\cdot$  RMQ(i,j)
- RMQ $(5, 13)$  = min $(3, 2, 1, 2)$  = 1

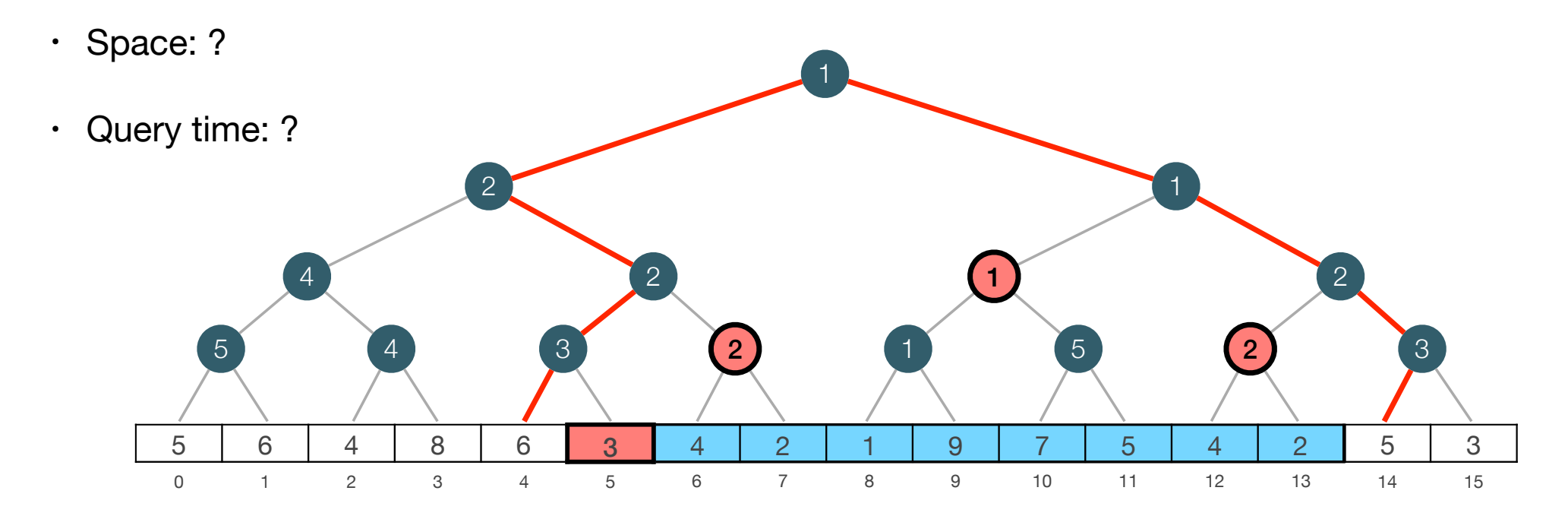

- Dynamic RMQ: Support following operations.
	- $\cdot$  Add(i, k): Set A[i] = A[i] + k (k can be negative).
	- $\cdot$  RMQ(i,j)
- RMQ $(5, 13)$  = min $(3, 2, 1, 2)$  = 1
- Space: O(n)
- Query time: O(log n)

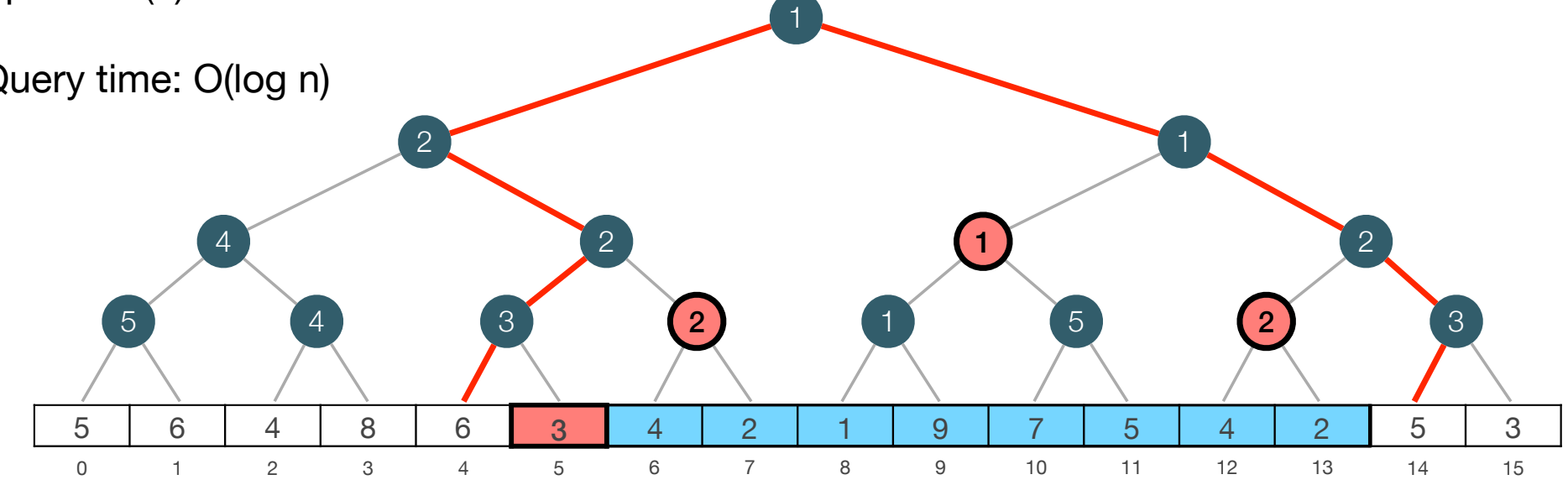

- Dynamic RMQ: Support following operations.
	- $\cdot$  Add(i, k): Set A[i] = A[i] + k (k can be negative).
	- RMQ(i,j)
- $\cdot$  Add(7,3)

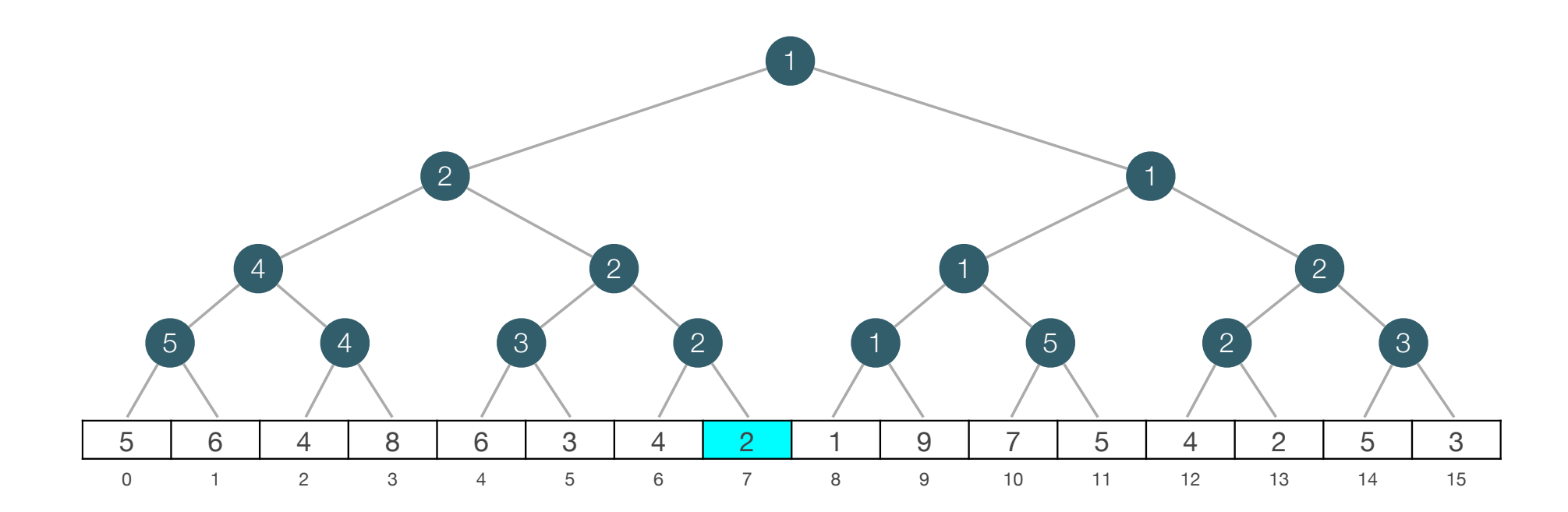

- Dynamic RMQ: Support following operations.
	- $\cdot$  Add(i, k): Set A[i] = A[i] + k (k can be negative).
	- RMQ(i,j)
- $\cdot$  Add(7,3)

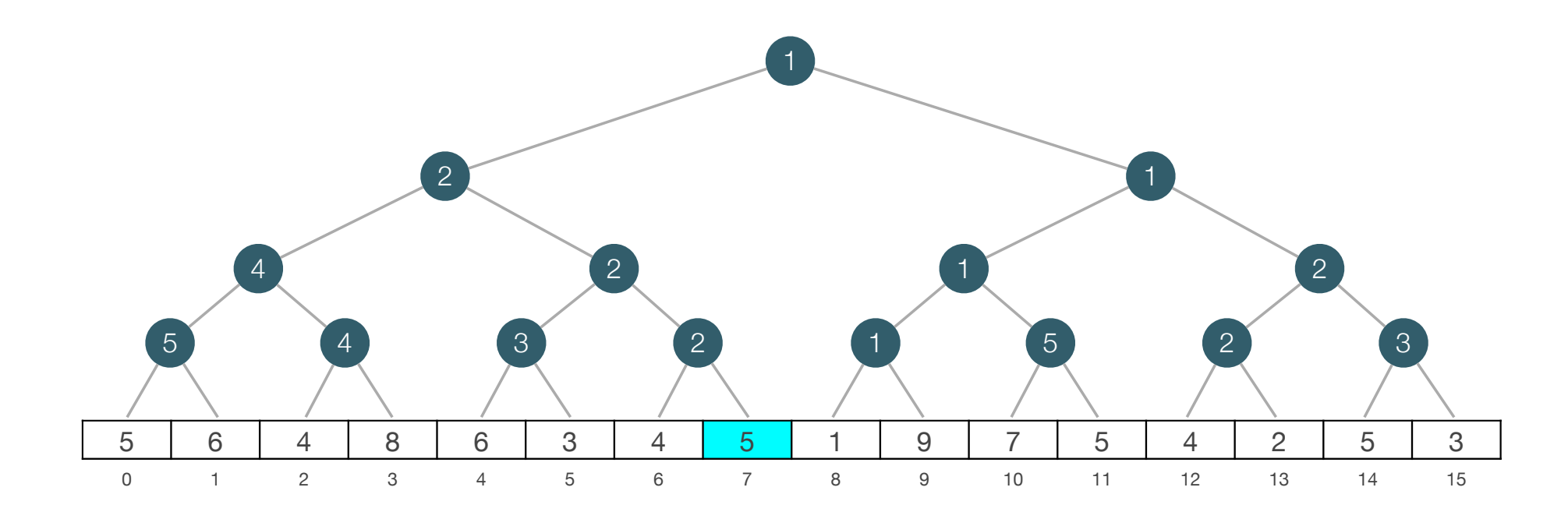

- Dynamic RMQ: Support following operations.
	- $\cdot$  Add(i, k): Set A[i] = A[i] + k (k can be negative).
	- RMQ(i,j)
- $\cdot$  Add(7,3)

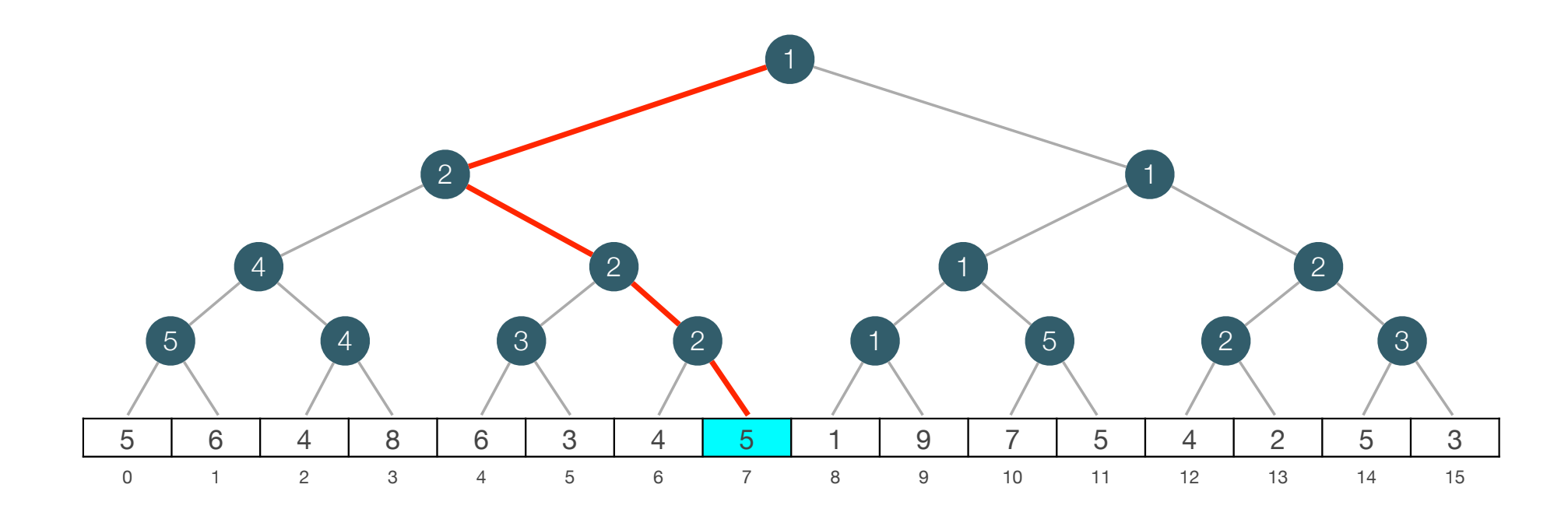

- Dynamic RMQ: Support following operations.
	- $\cdot$  Add(i, k): Set A[i] = A[i] + k (k can be negative).
	- RMQ(i,j)
- $\cdot$  Add(7,3)

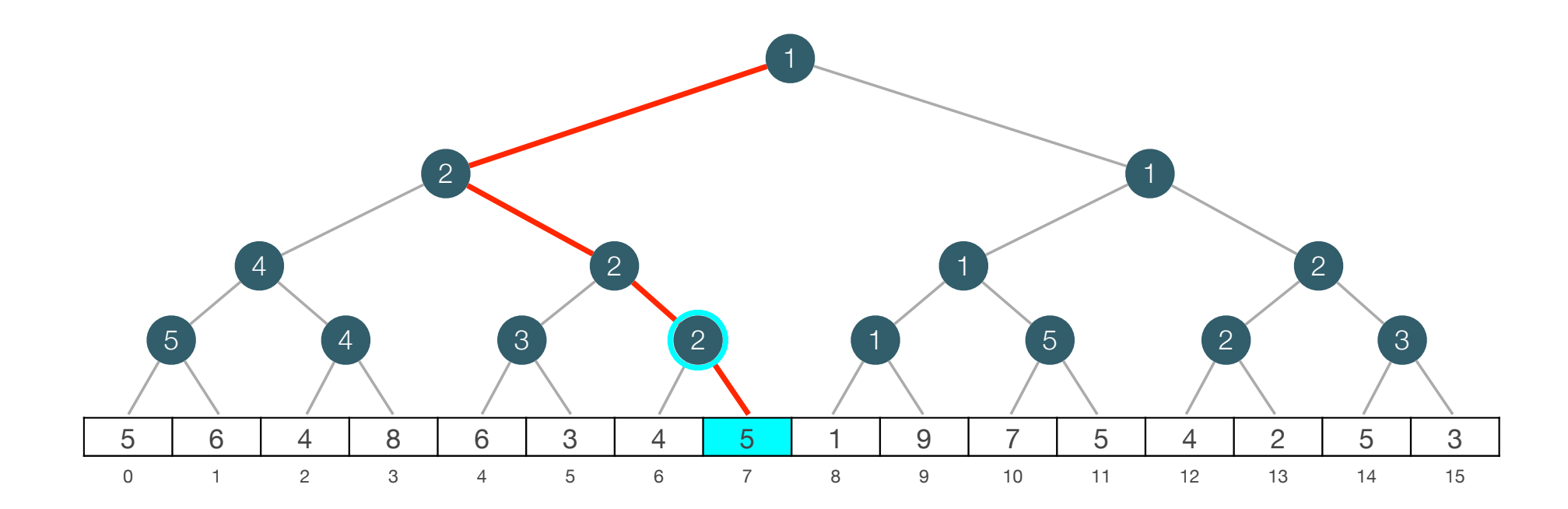

- Dynamic RMQ: Support following operations.
	- $\cdot$  Add(i, k): Set A[i] = A[i] + k (k can be negative).
	- RMQ(i,j)
- $\cdot$  Add(7,3)

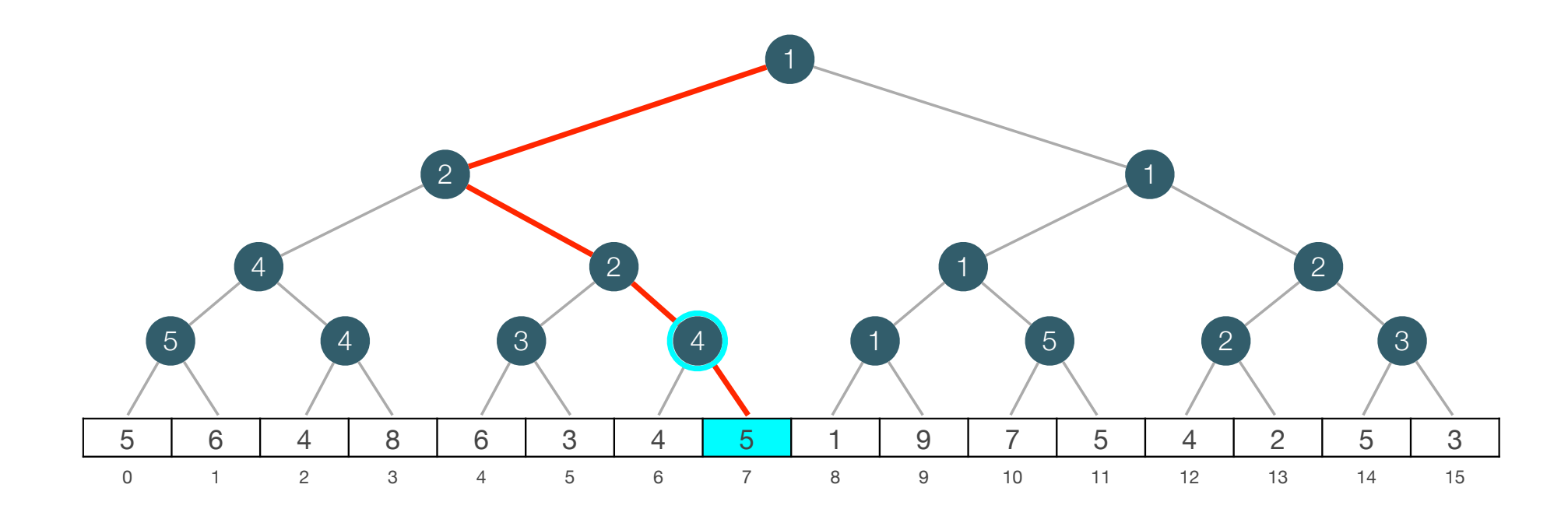

- Dynamic RMQ: Support following operations.
	- $\cdot$  Add(i, k): Set A[i] = A[i] + k (k can be negative).
	- RMQ(i,j)
- $\cdot$  Add(7,3)

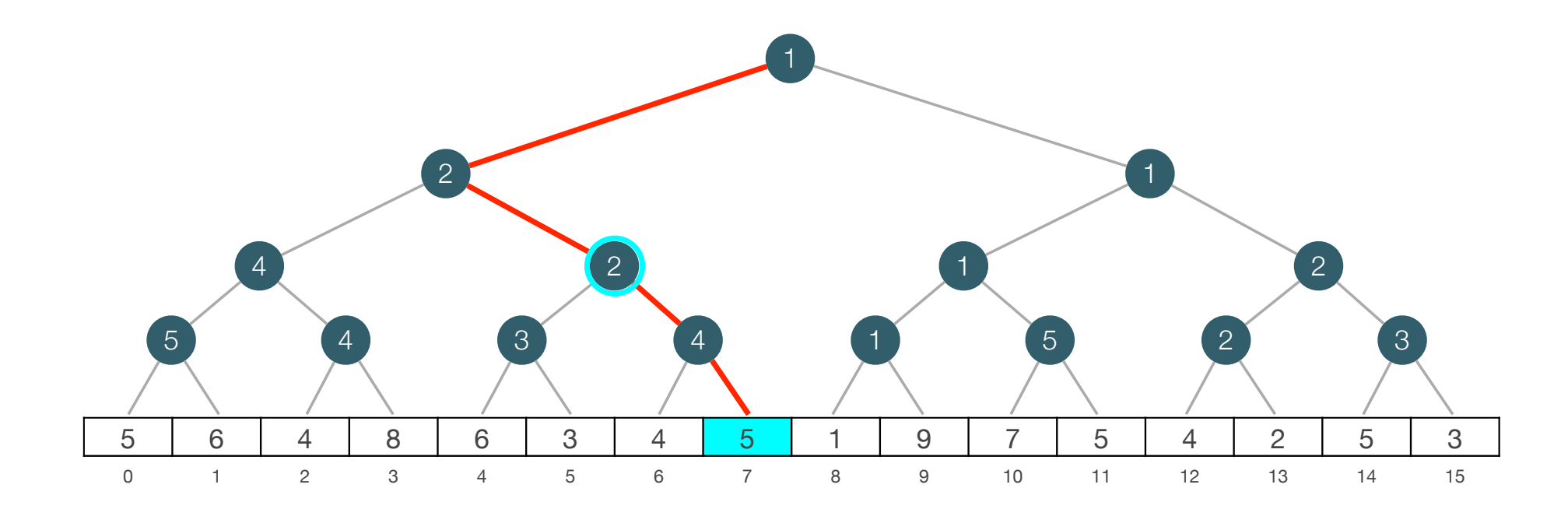

- Dynamic RMQ: Support following operations.
	- $\cdot$  Add(i, k): Set A[i] = A[i] + k (k can be negative).
	- RMQ(i,j)
- $\cdot$  Add(7,3)

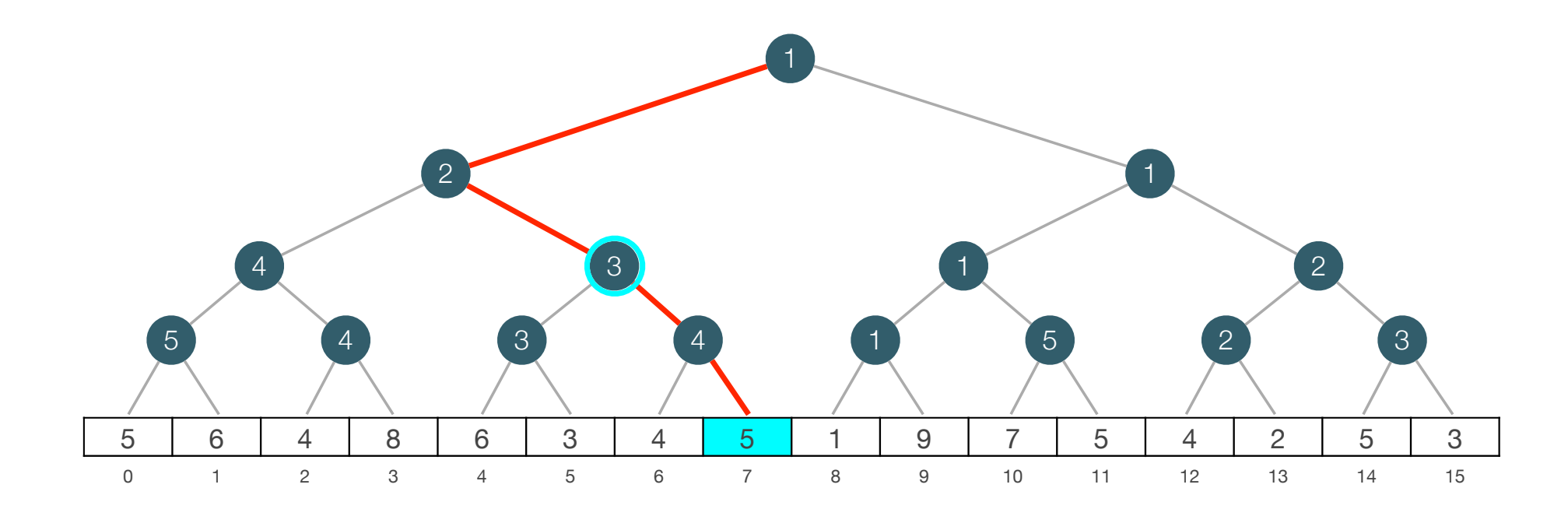

- Dynamic RMQ: Support following operations.
	- $\cdot$  Add(i, k): Set A[i] = A[i] + k (k can be negative).
	- RMQ(i,j)
- $\cdot$  Add(7,3)

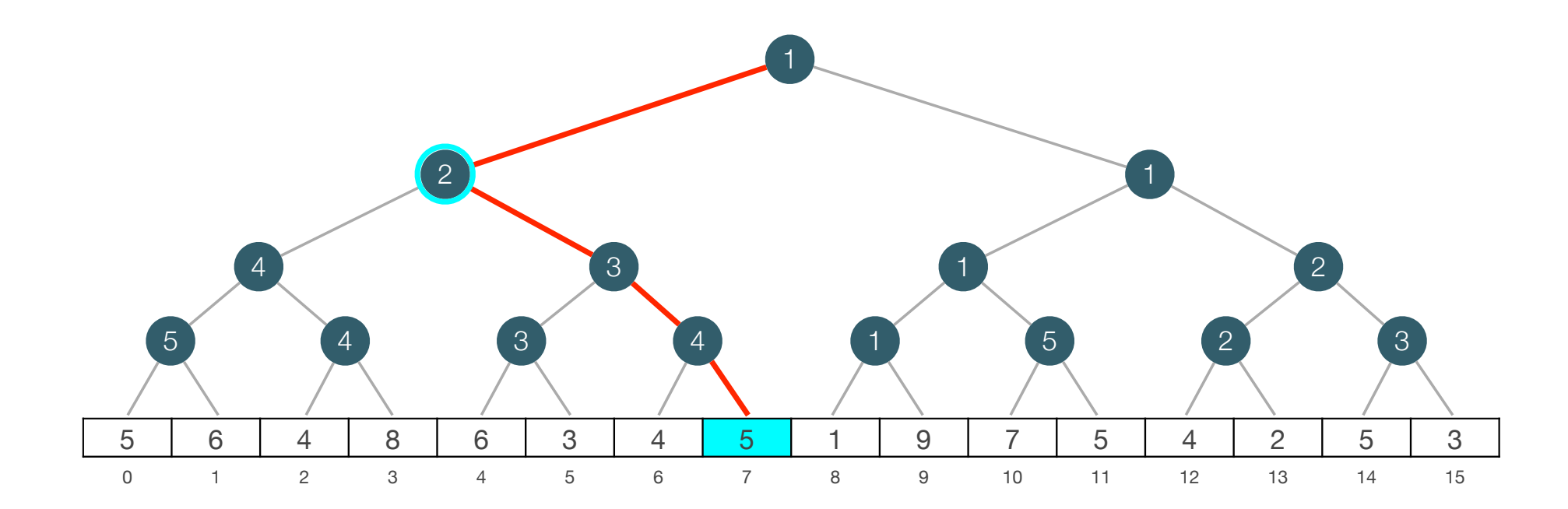

- Dynamic RMQ: Support following operations.
	- $\cdot$  Add(i, k): Set A[i] = A[i] + k (k can be negative).
	- RMQ(i,j)
- $\cdot$  Add(7,3)

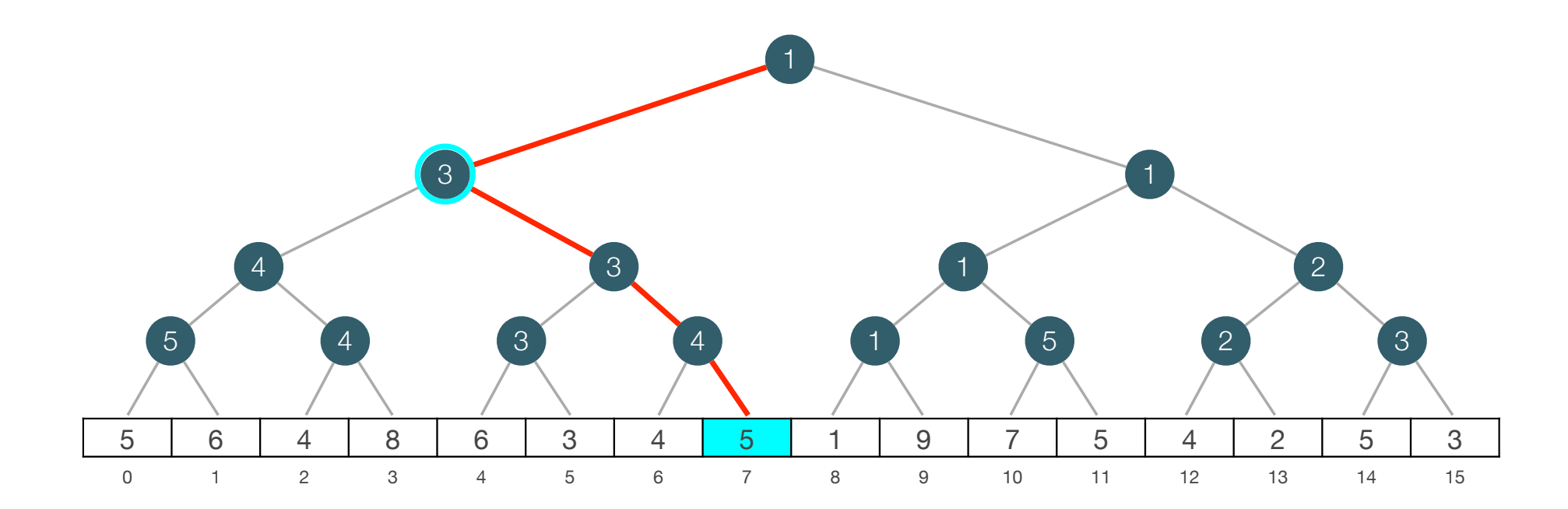

- Dynamic RMQ: Support following operations.
	- $\cdot$  Add(i, k): Set A[i] = A[i] + k (k can be negative).
	- RMQ(i,j)
- $\cdot$  Add(7,3)

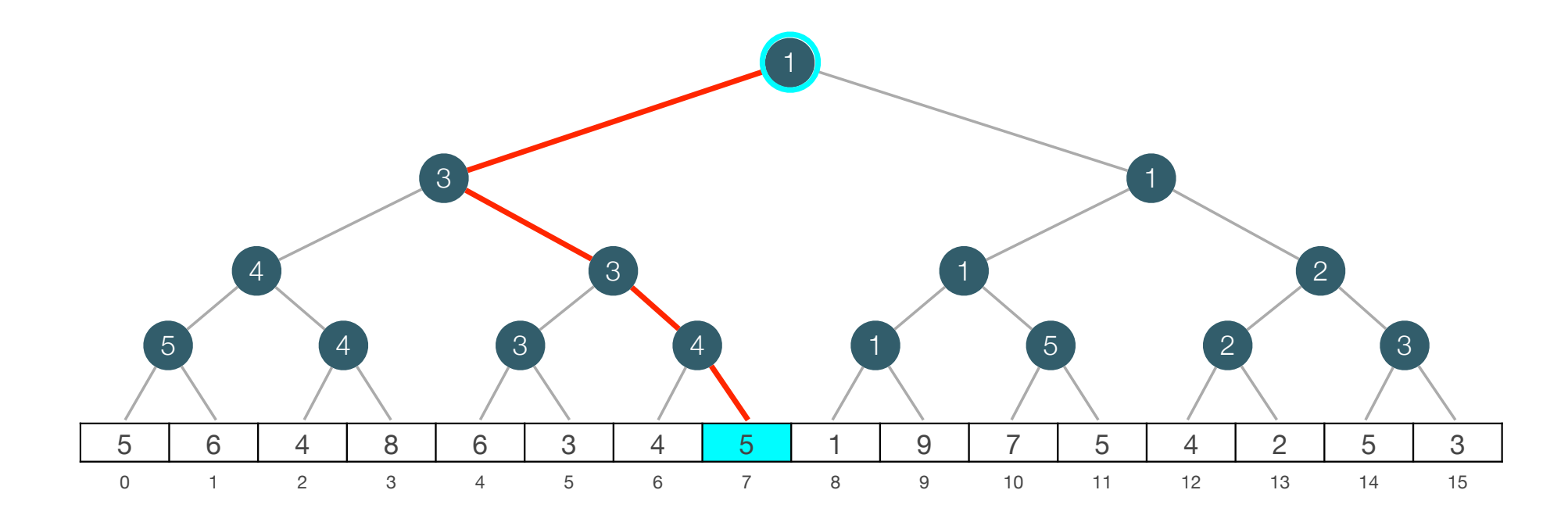

- Dynamic RMQ: Support following operations.
	- Add(i, k): Set A[i] = A[i] + k (k can be negative).
	- RMQ(i,j)
- $\cdot$  Add(7,3)

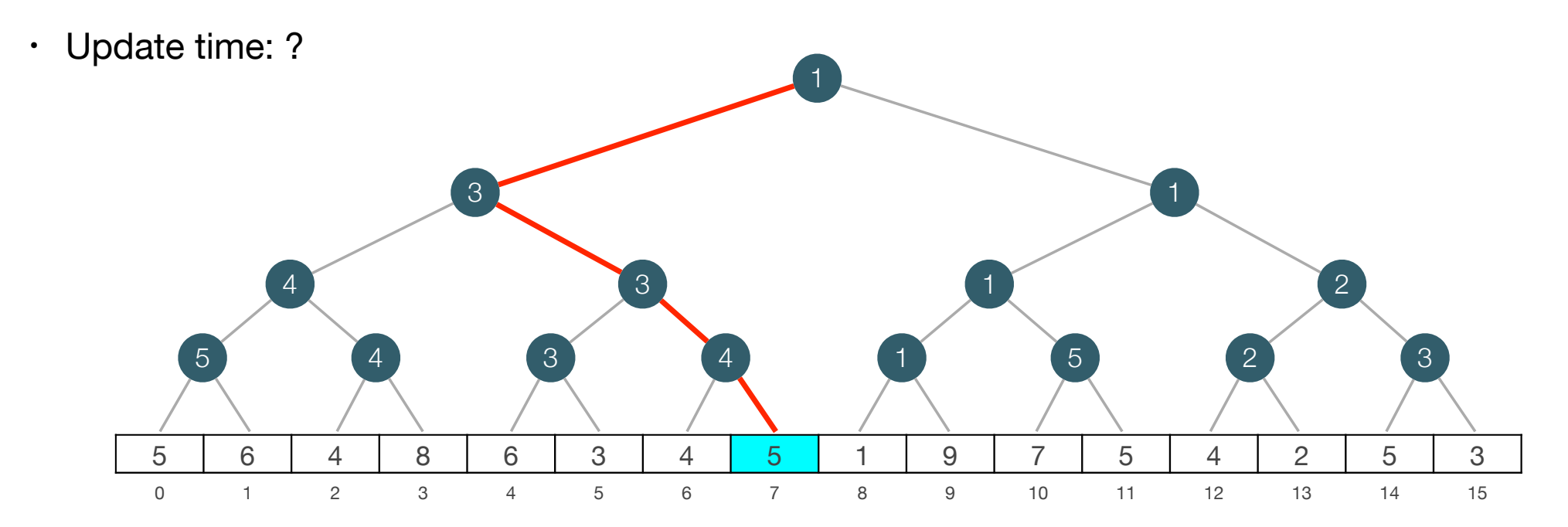

- Dynamic RMQ: Support following operations.
	- $\cdot$  Add(i, k): Set A[i] = A[i] + k (k can be negative).
	- RMQ(i,j)
- $\cdot$  Add(7,3)

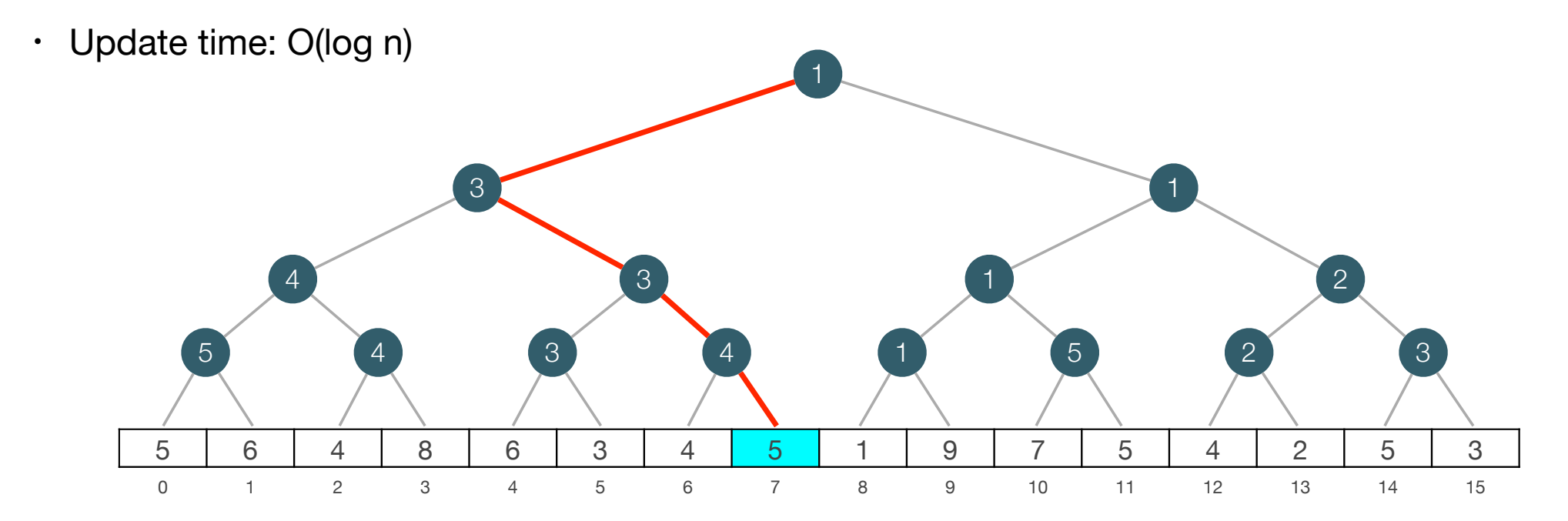

# Compact Implementation

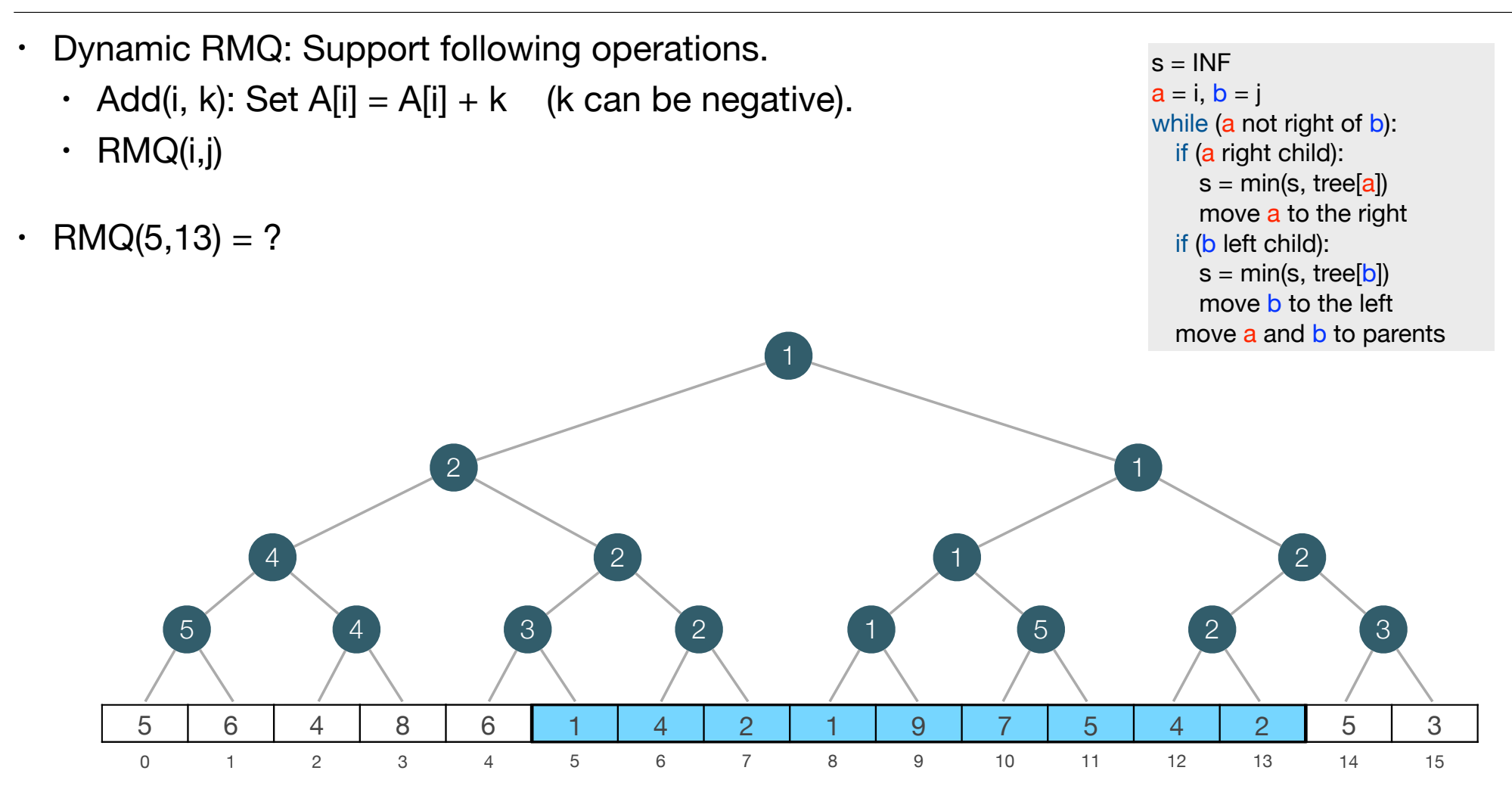

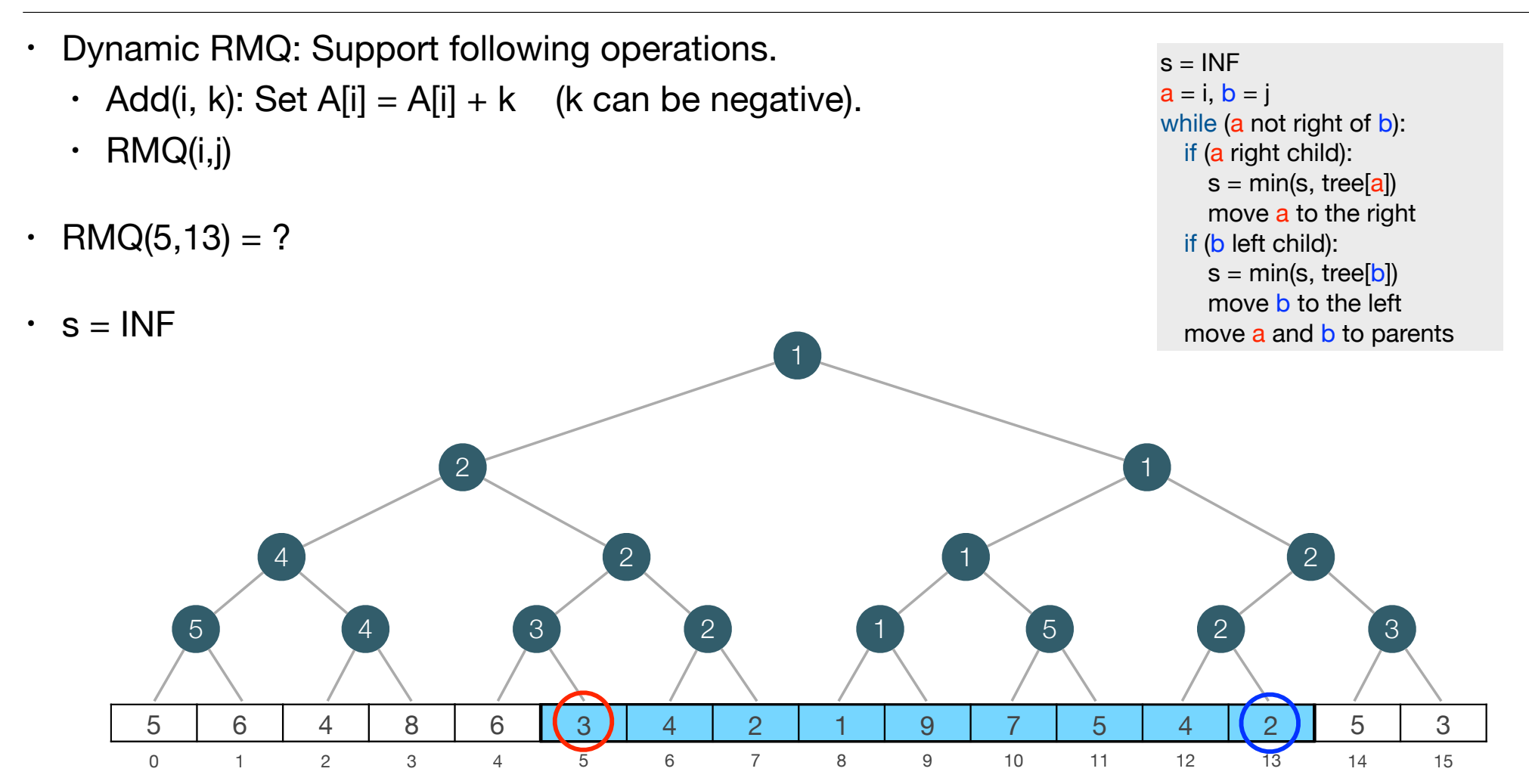

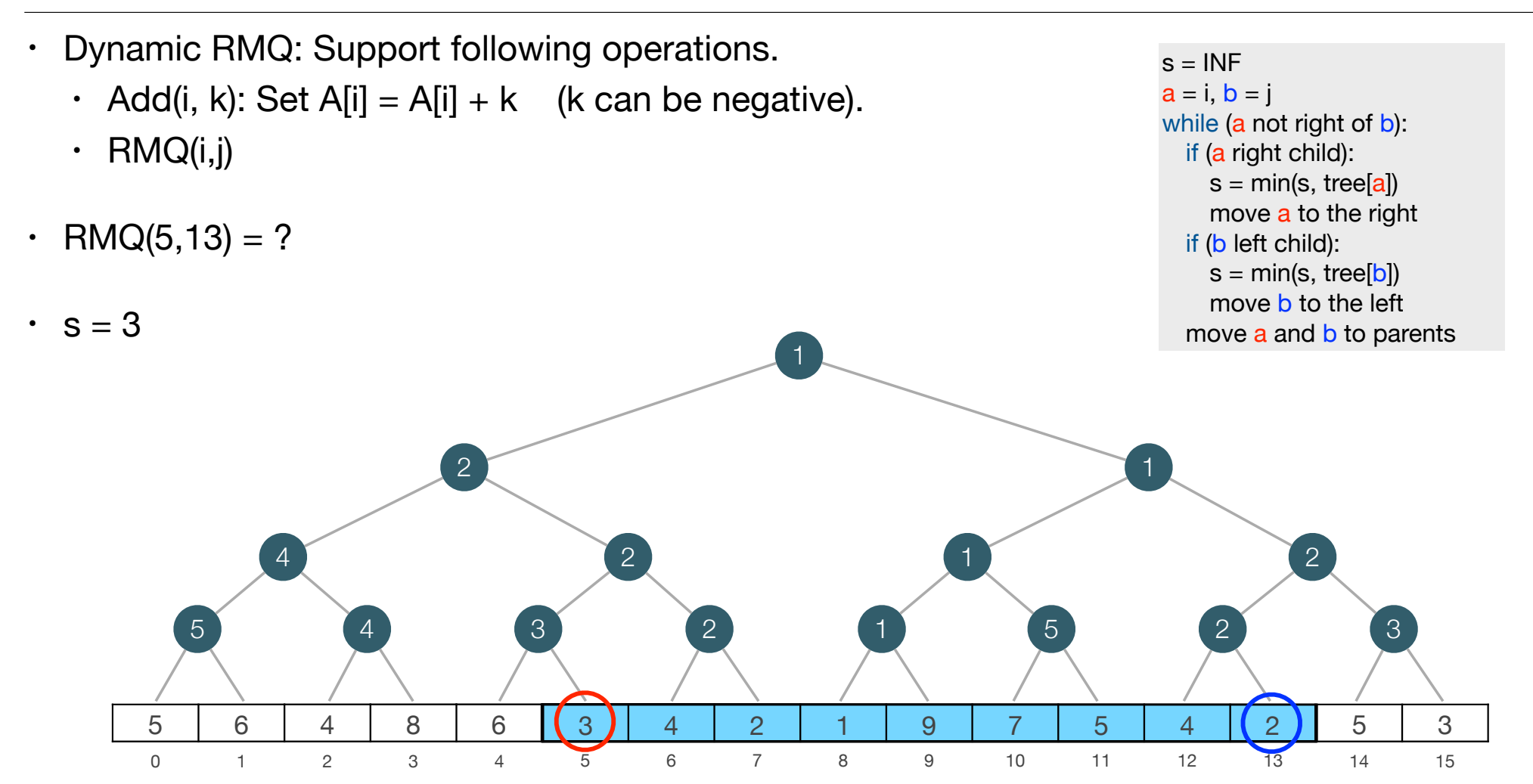

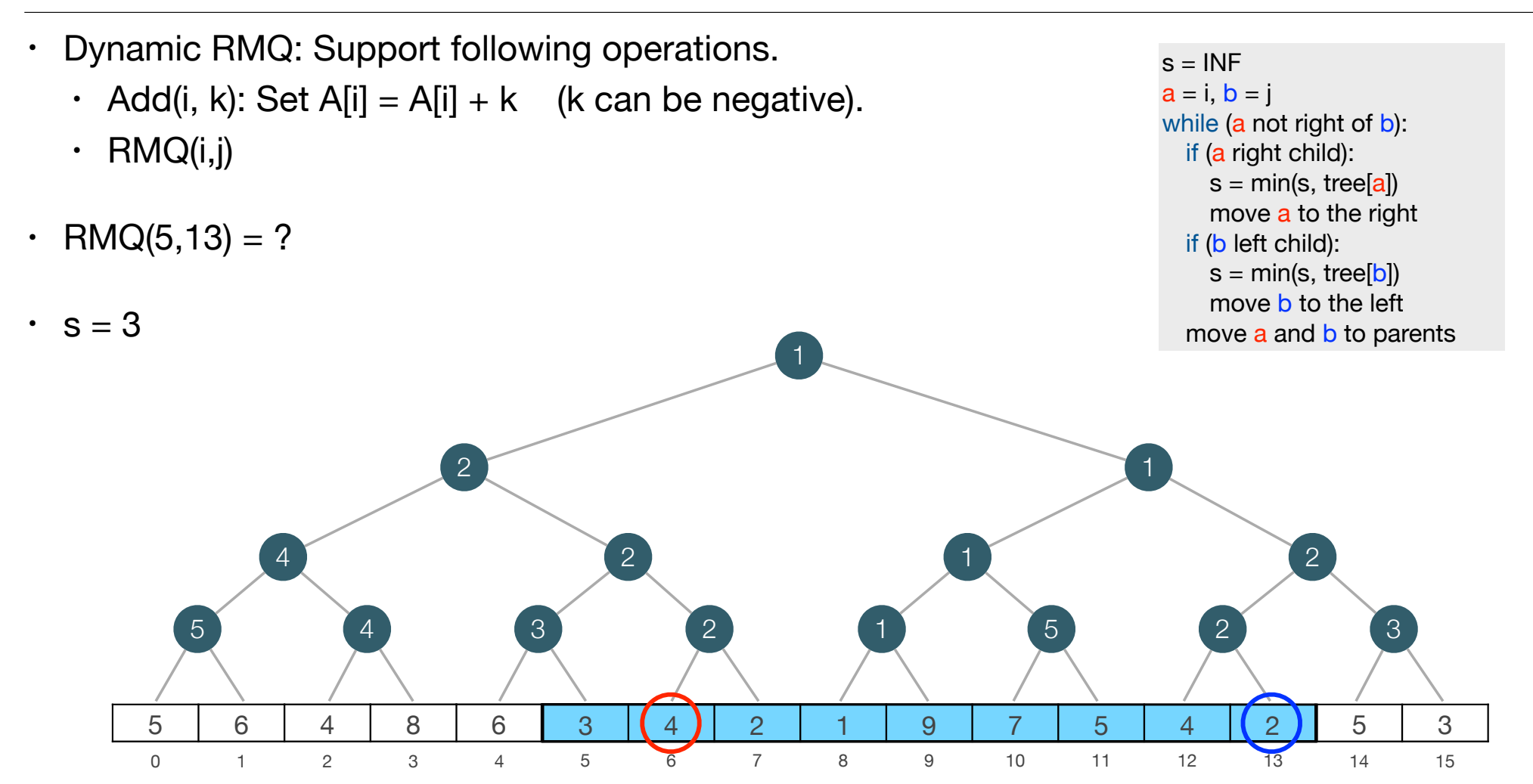

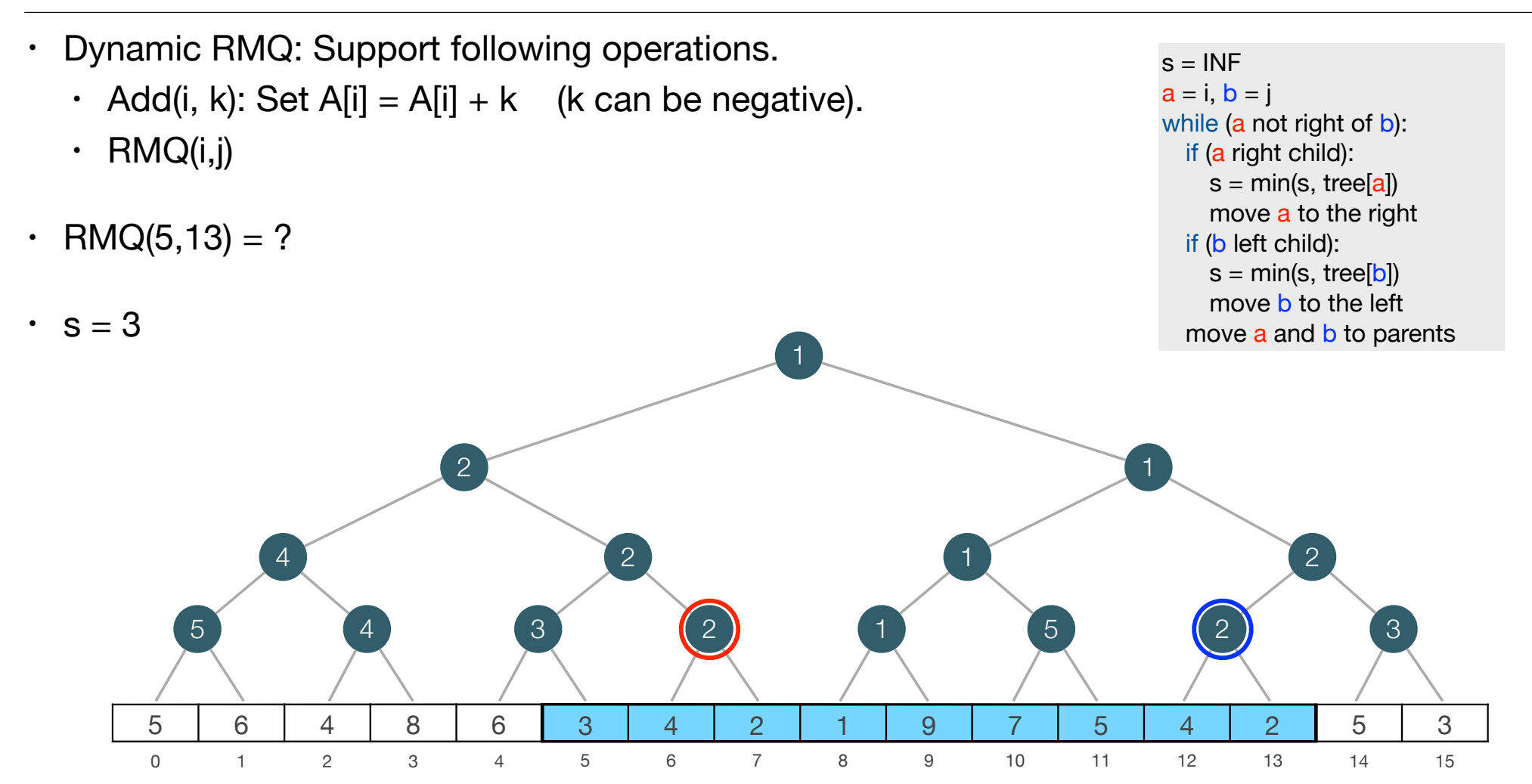

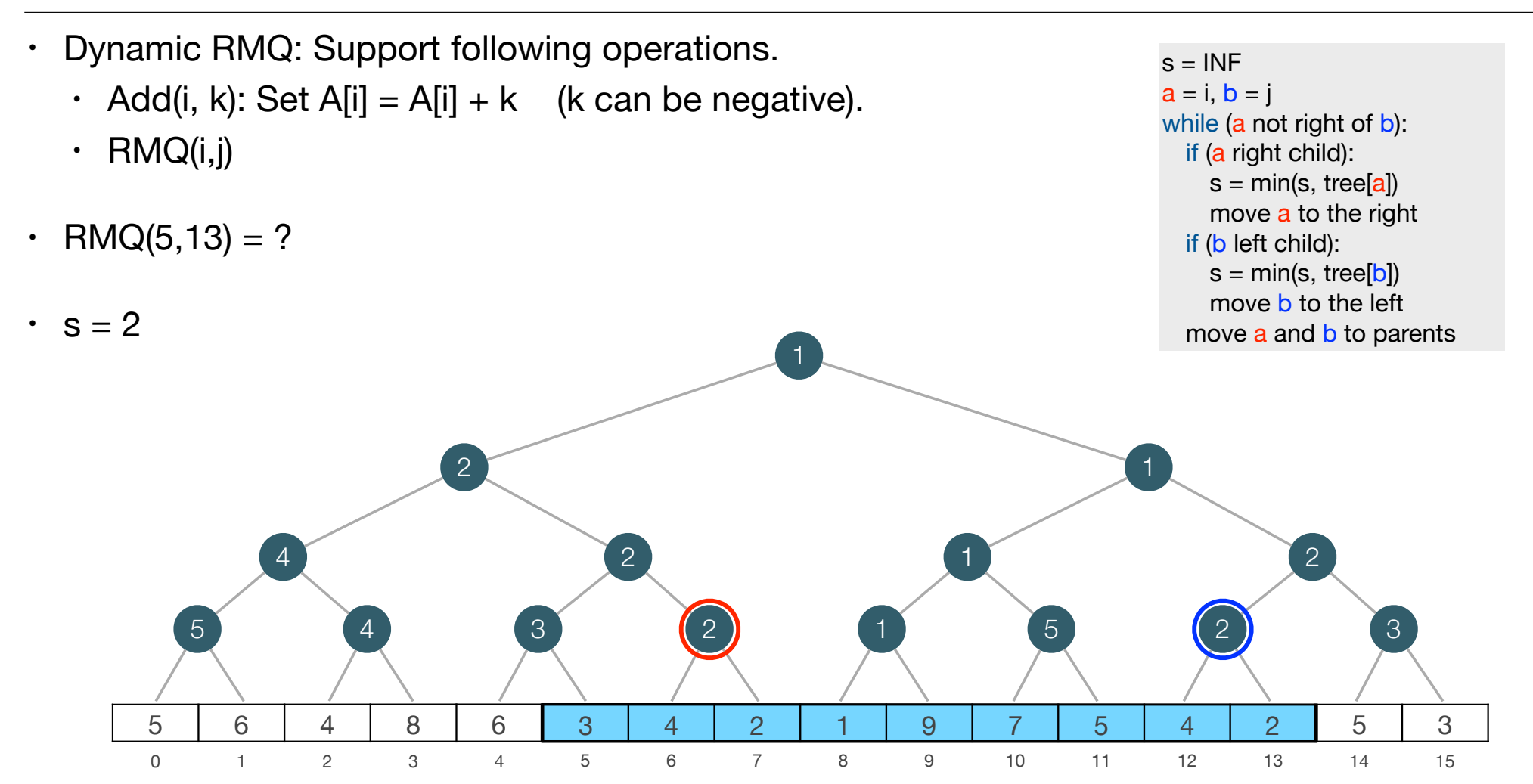

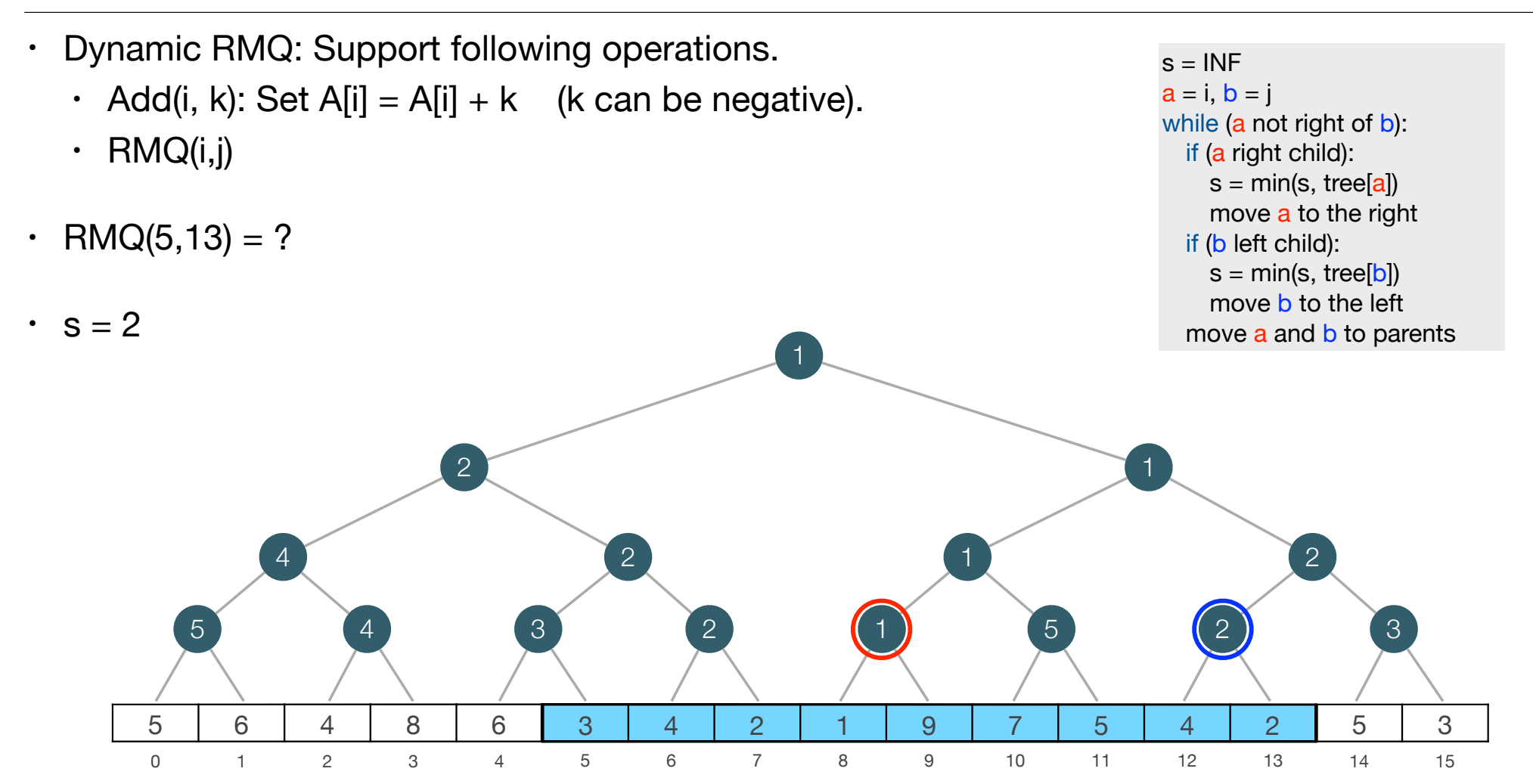

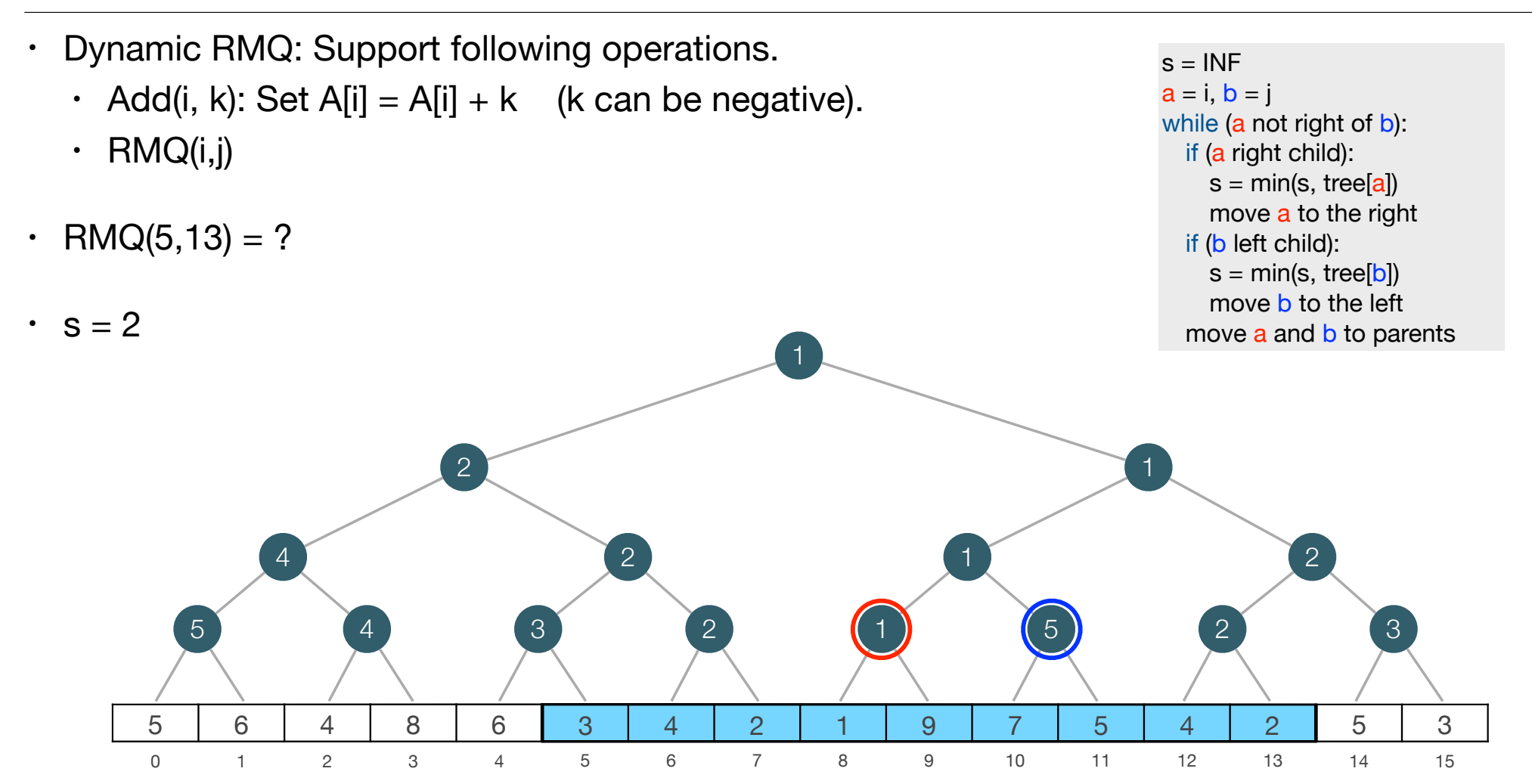

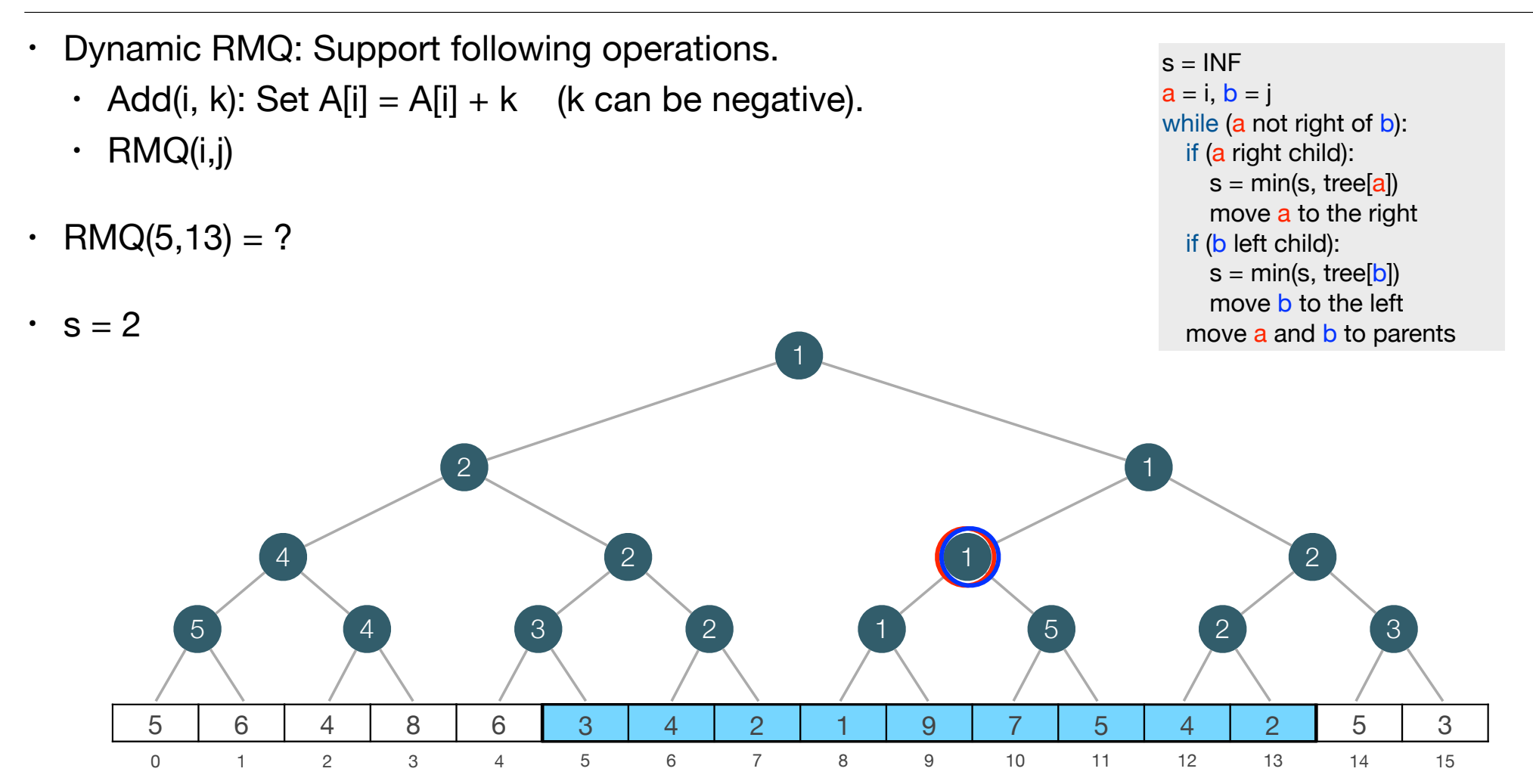

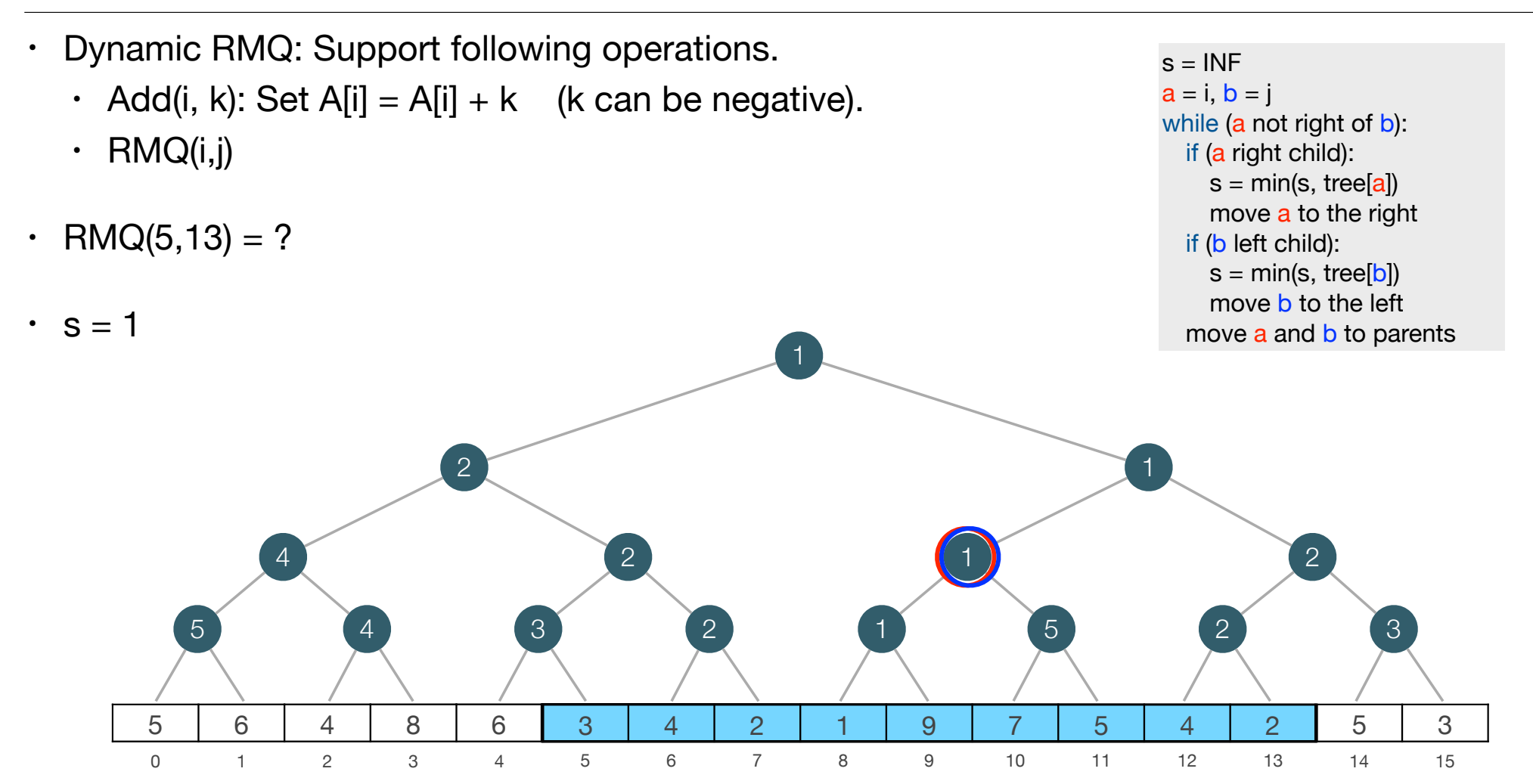

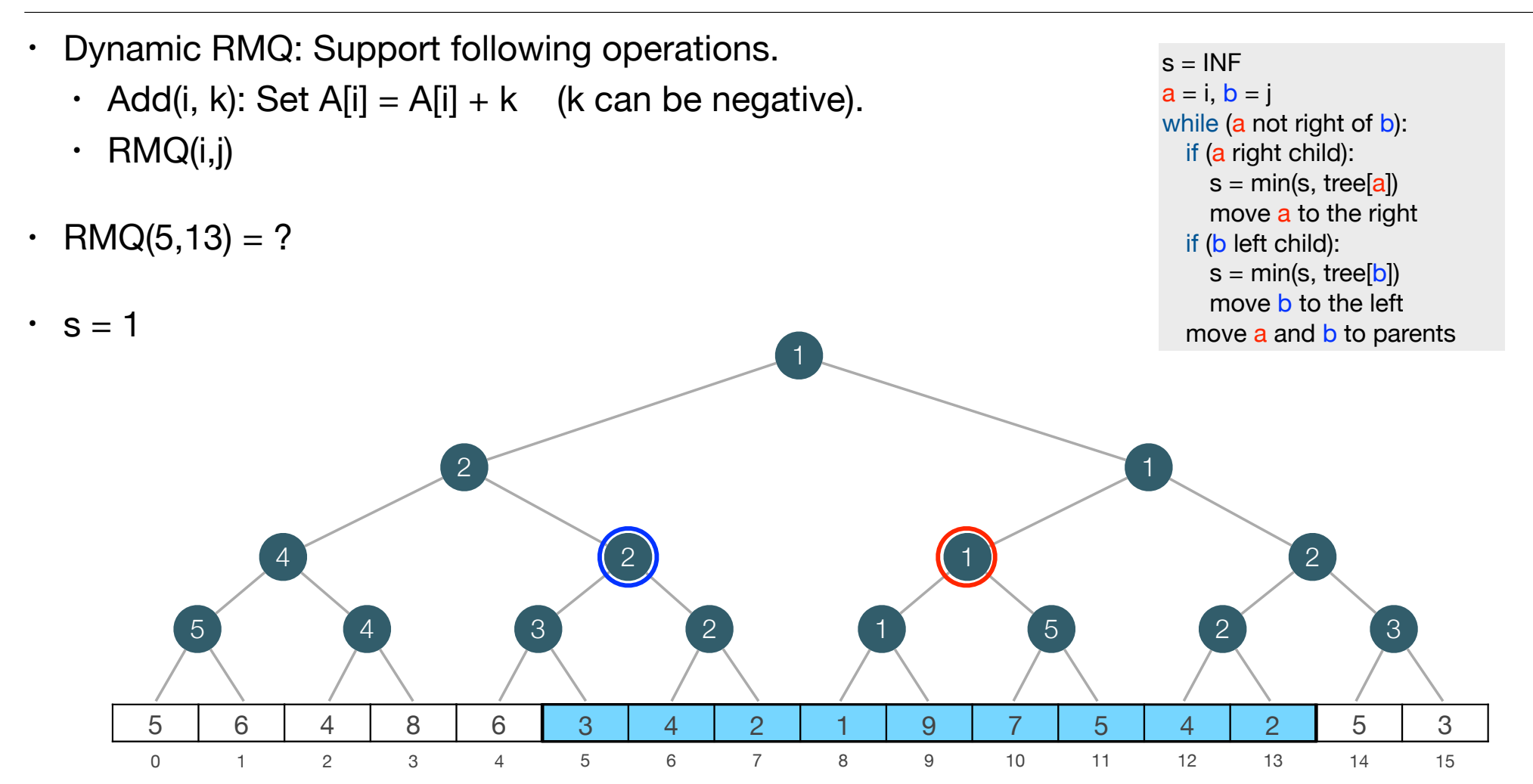

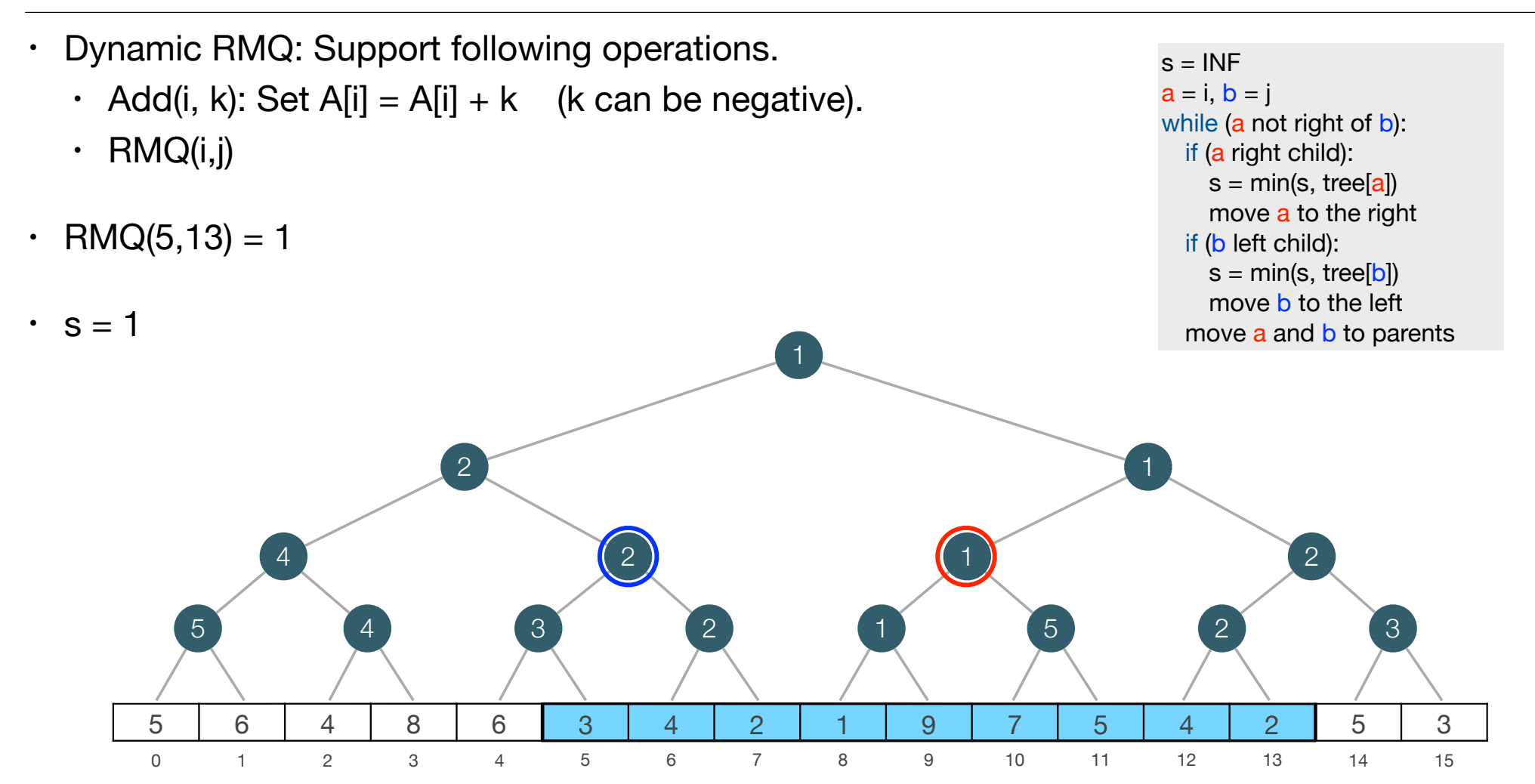

• Layout of tree:

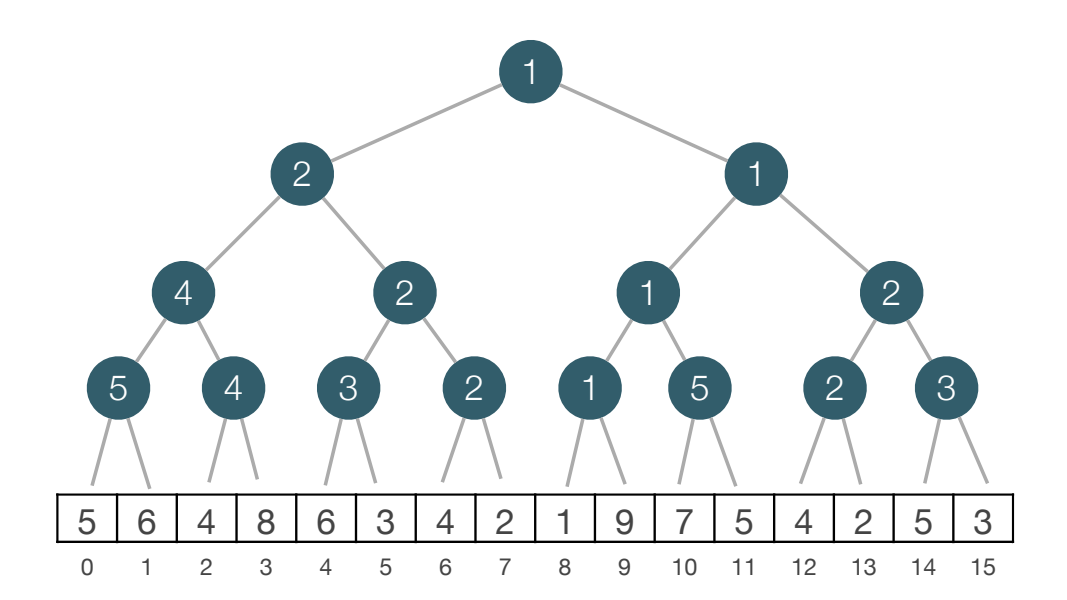

- Layout of tree:
	- Array T of length 2n.
	- $\cdot$  T[n+i] = A[i]

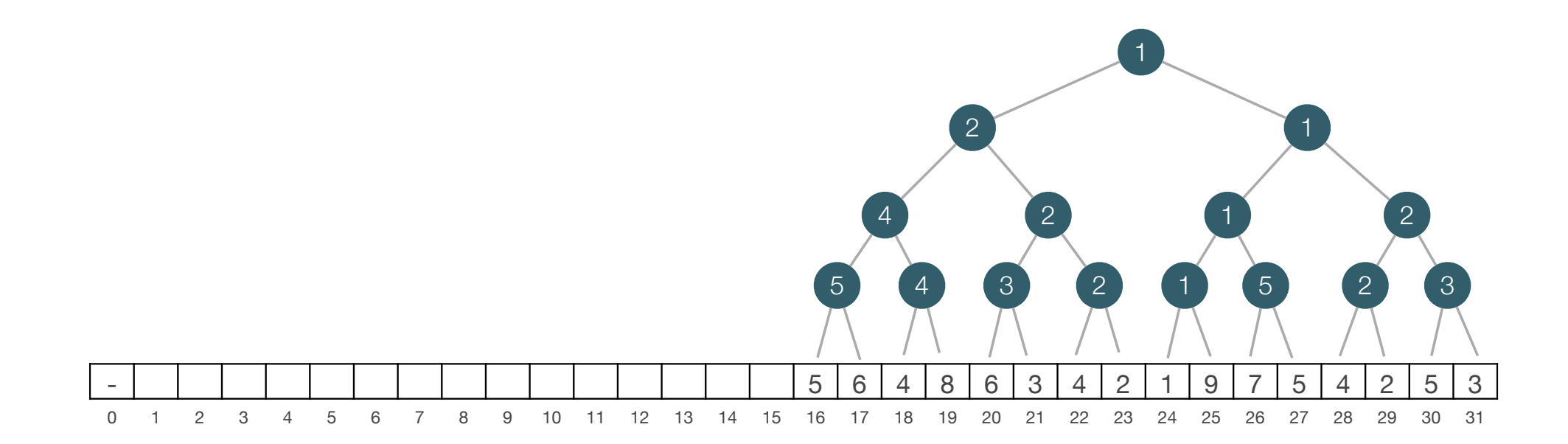

- Layout of tree: heap layout
	- Array T of length 2n.
	- $\cdot$  T[n+i] = A[i]
	- $\cdot$  T[1] is the root
	- $\cdot$  T[2] is the left child and T[3] is the right child of the root.
	- | 1 | 2 | 1 | 4 | 2 | 1 | 2 | 5 | 4 | 3 | 2 | 1 | 5 | 2 | 3 | 5 | 6 | 4 | 8 | 6 | 3 | 4 | 2 | 1 | 9 | 7 | 5 | 4 | 2 | 5 | 3 0 1 2 3 4 5 6 7 8 9 10 11 12 13 14 15 16 17 18 19 20 21 22 23 24 25 26 27 28 29 30 31  $1$   $13$   $5$   $14$   $2$   $15$   $3$ 1  $7<sup>2</sup>$ 1  $5$   $9$   $4$   $10$   $3$   $11$   $2$ 2 2 2 1 3 4 4 4 5 2 6 1 7 8 (5) 9 (4) 10 (3) 11 (2) 12 1 | 13 (5) 14 (2) 15 • Node j has  $\cdot$  children T[2j] and T[2j+1] • parent  $T[[j/2]]$

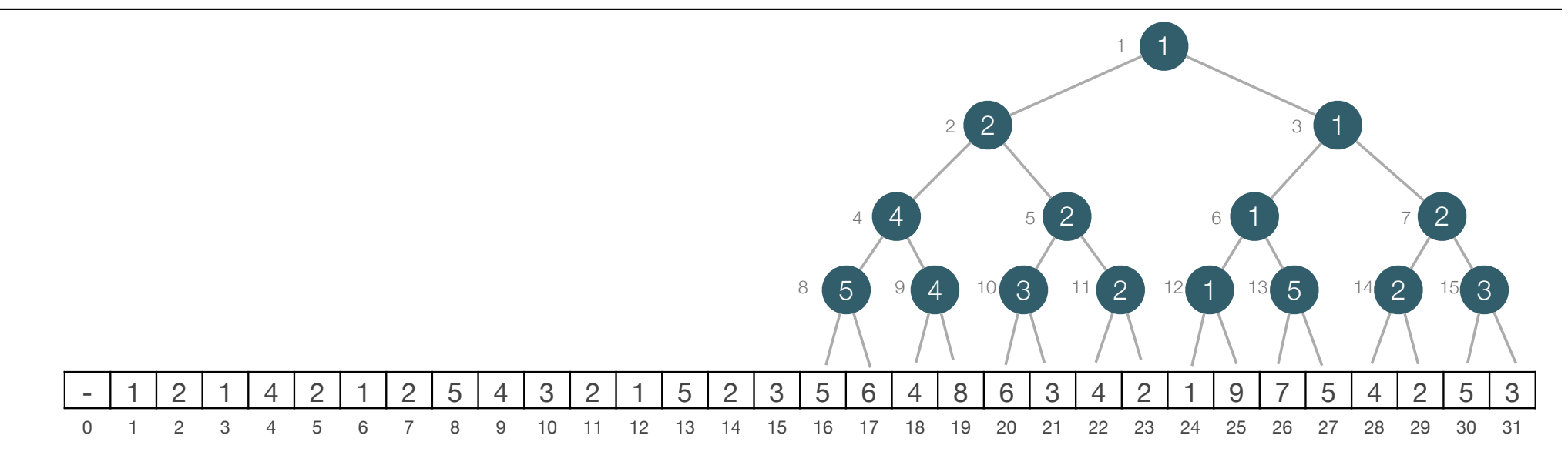

 $s = INF$  $a = i, b = j$ while (a not right of b): if (a right child):  $s = min(s, tree[a])$ move a to the right if (b left child):  $s = min(s, tree[b])$ move b to the left move a and **b** to parents return s

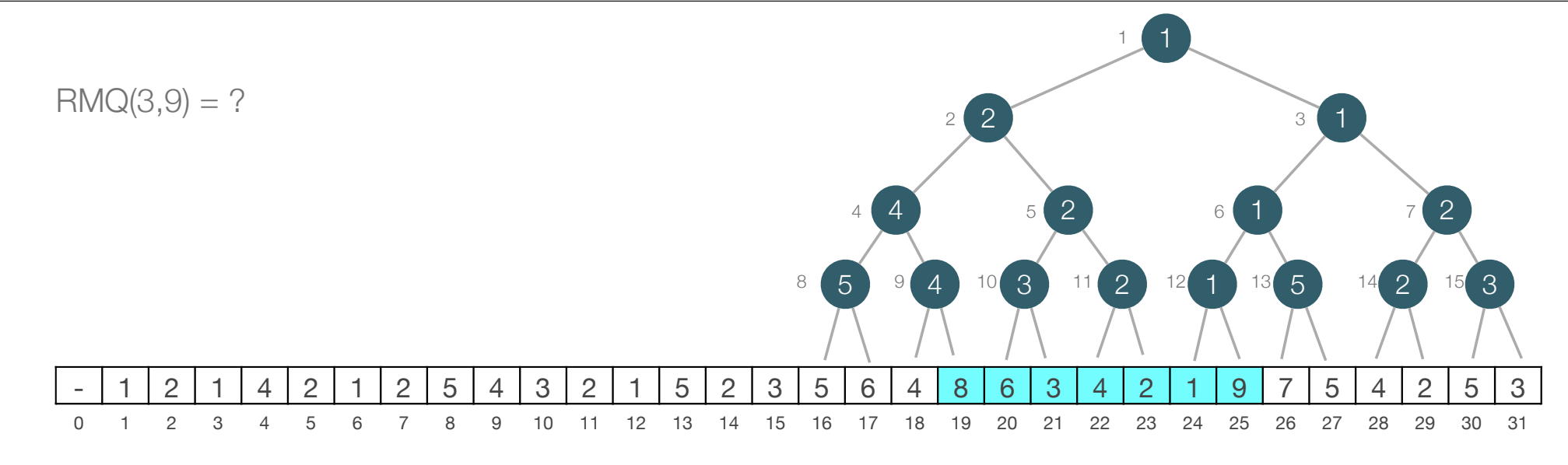

 $s = INF$  $a = i, b = j$ while (a not right of b): if (a right child):  $s = min(s, tree[a])$ move a to the right if (b left child):  $s = min(s, tree[b])$ move **b** to the left move a and **b** to parents return s

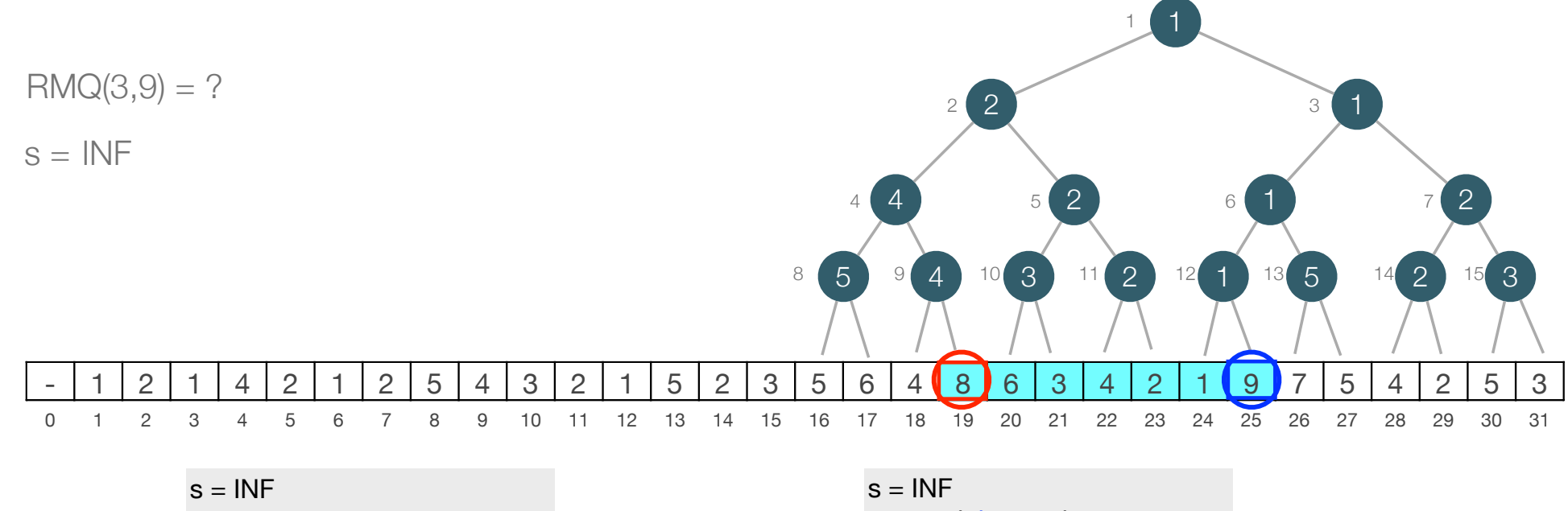

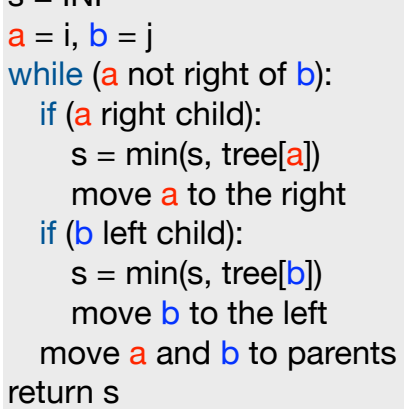

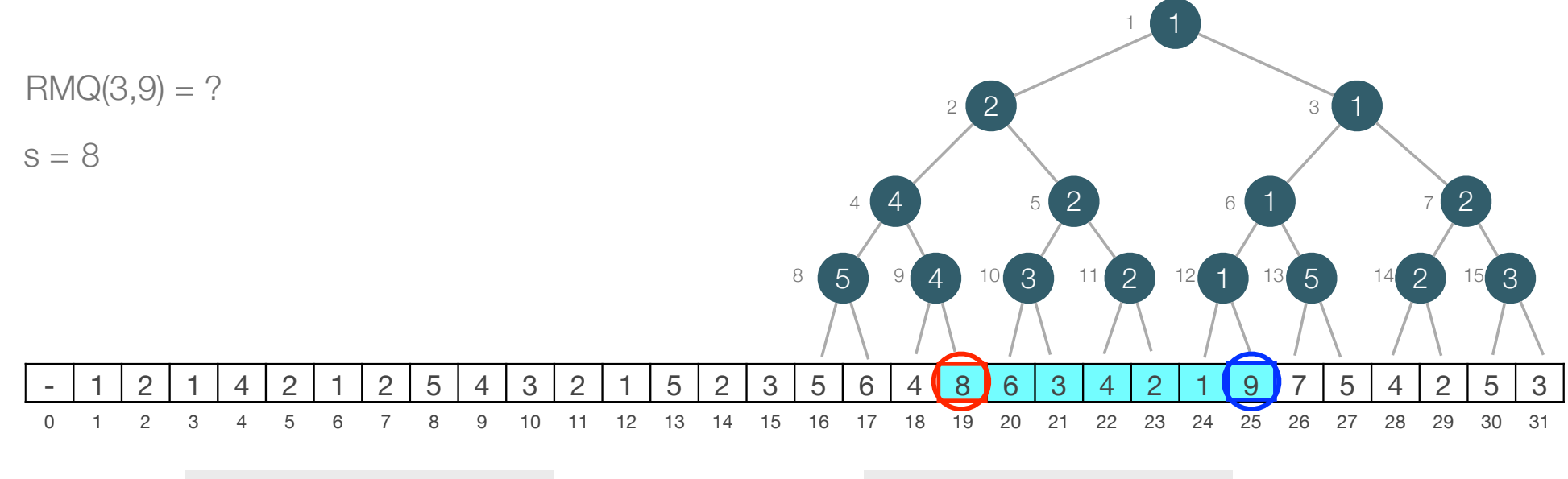

 $s = INF$  $a = i, b = j$ while (a not right of b): if (a right child):  $s = min(s, tree[a])$ move a to the right if (b left child):  $s = min(s, tree[b])$ move **b** to the left move a and **b** to parents return s

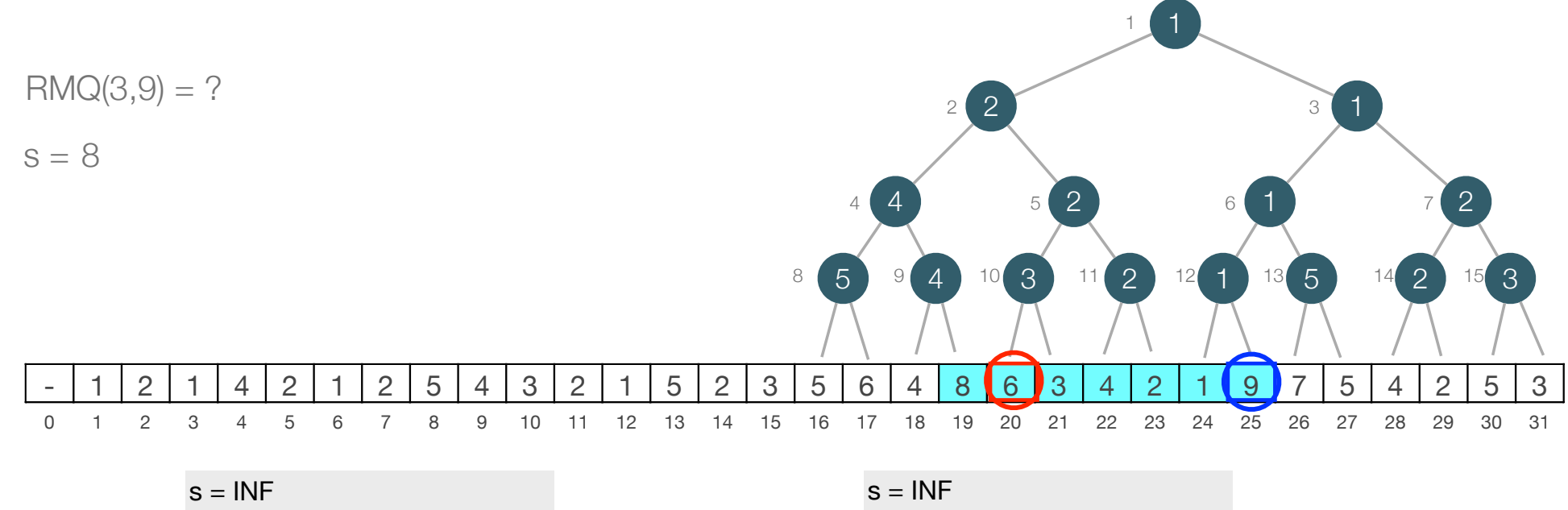

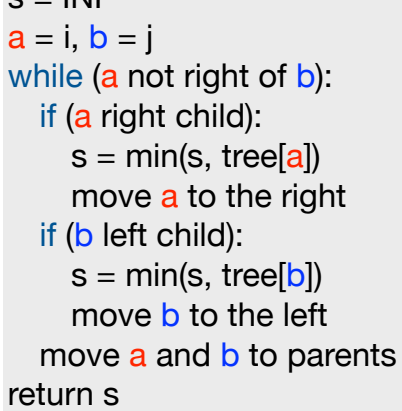

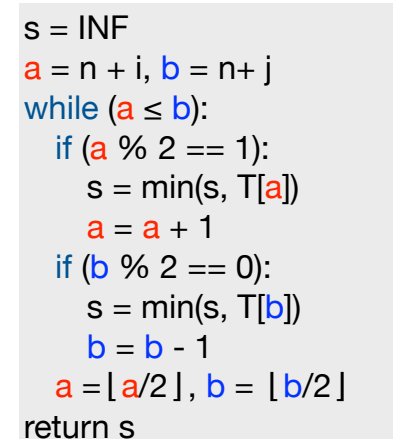

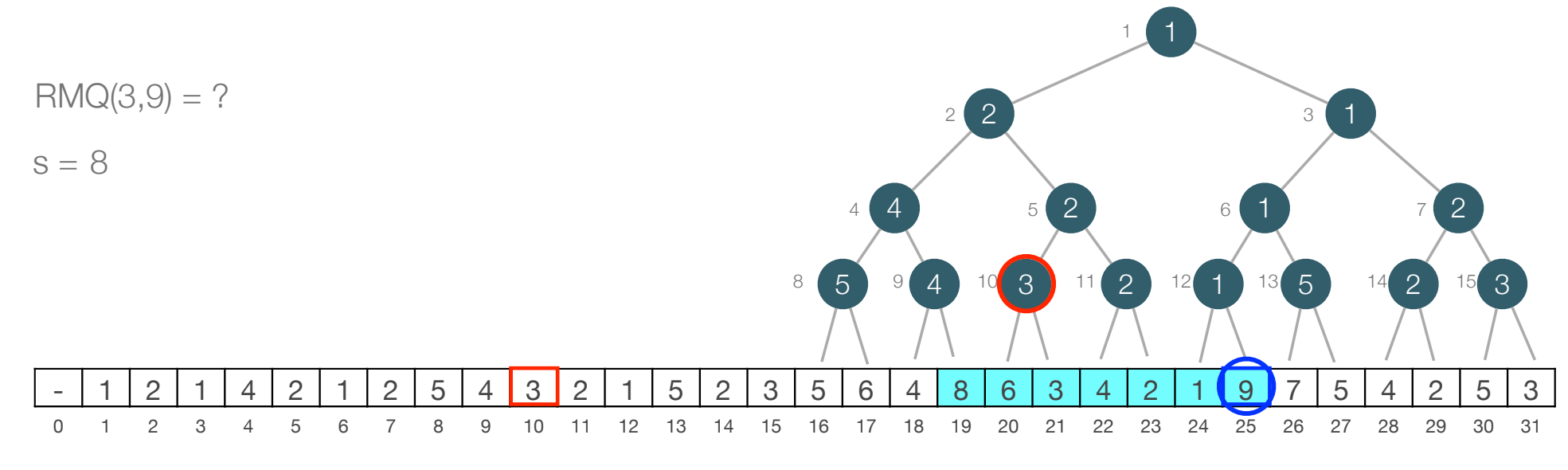

 $s = INF$  $a = i, b = j$ while (a not right of b): if (a right child):  $s = min(s, tree[a])$ move a to the right if (b left child):  $s = min(s, tree[b])$ move **b** to the left move a and **b** to parents return s

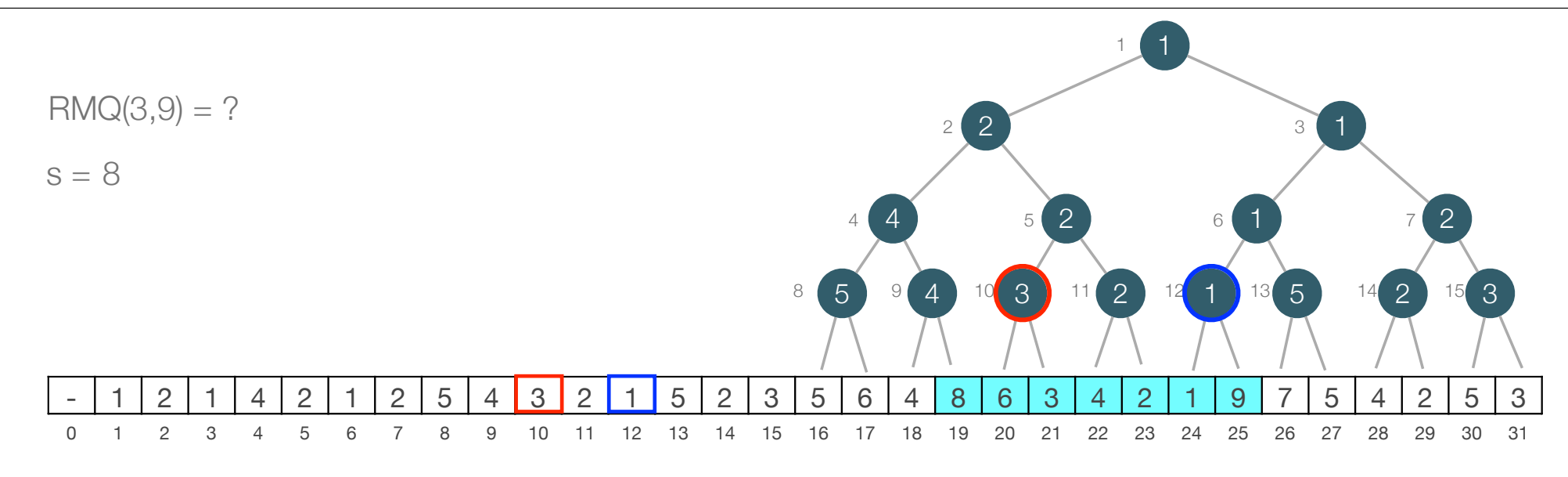

 $s = INF$  $a = i, b = j$ while (a not right of b): if (a right child):  $s = min(s, tree[a])$ move a to the right if (b left child):  $s = min(s, tree[b])$ move **b** to the left move a and **b** to parents return s

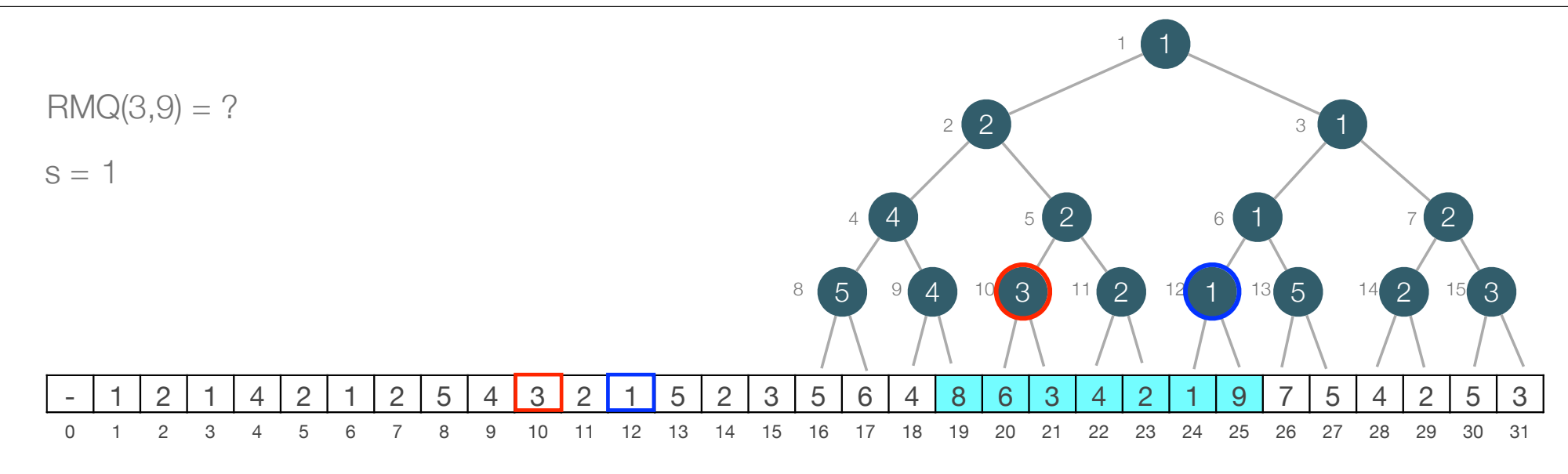

 $s = INF$  $a = i, b = j$ while (a not right of b): if (a right child):  $s = min(s, tree[a])$ move a to the right if (b left child):  $s = min(s, tree[b])$ move **b** to the left move a and **b** to parents return s

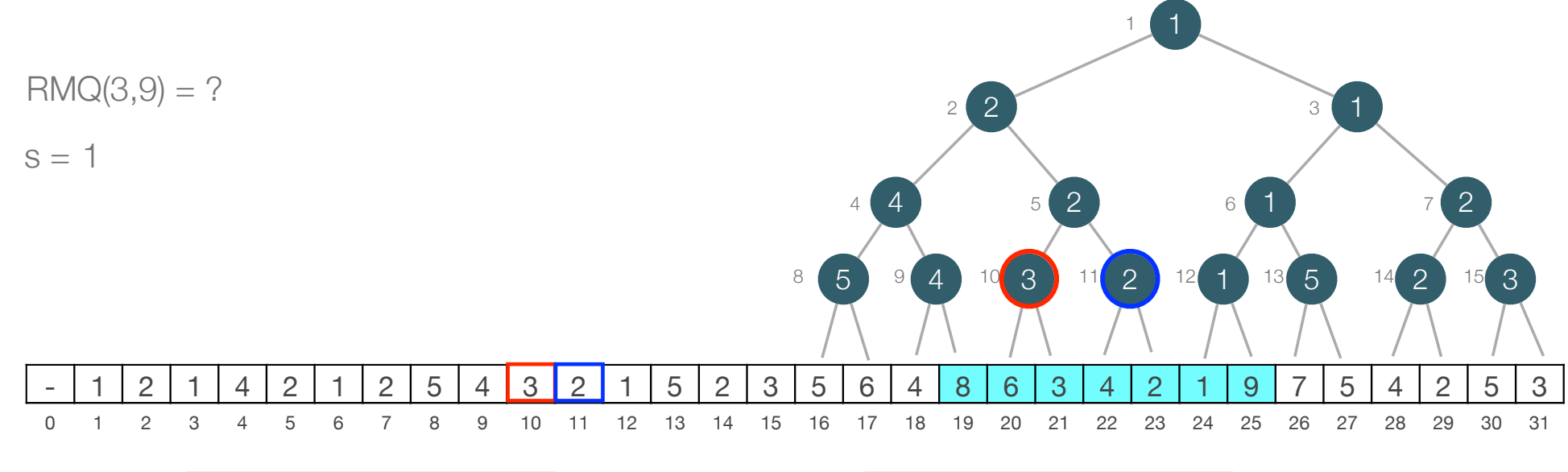

 $s = INF$  $a = i, b = j$ while (a not right of b): if (a right child):  $s = min(s, tree[a])$ move a to the right if (b left child):  $s = min(s, tree[b])$ move **b** to the left move a and **b** to parents return s

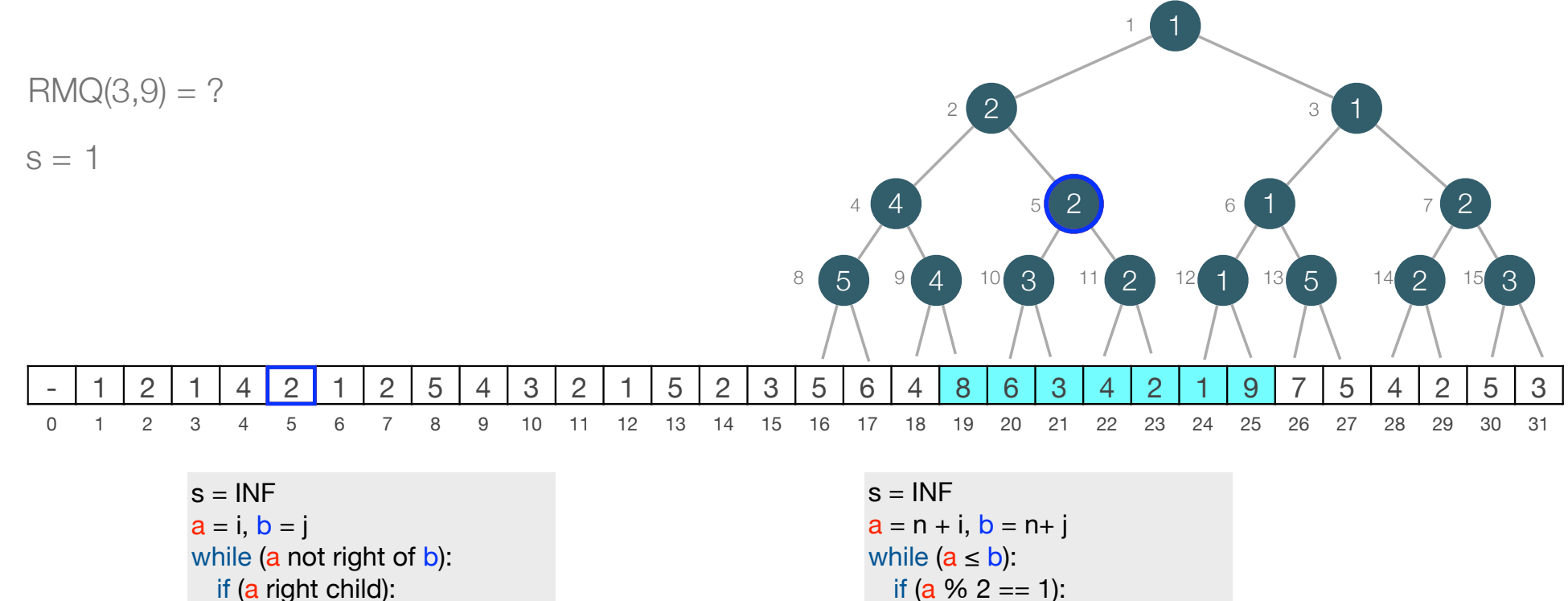

 $s = min(s, tree[a])$ move a to the right if (b left child):  $s = min(s, tree[b])$ move **b** to the left move a and **b** to parents return s

if (a  $% 2 == 1$ ):  $s = min(s, T[a])$  $a = a + 1$ if ( $b \% 2 == 0$ ):  $s = min(s, T[b])$  $b = b - 1$  $a = |a/2|, b = |b/2|$ 

return s

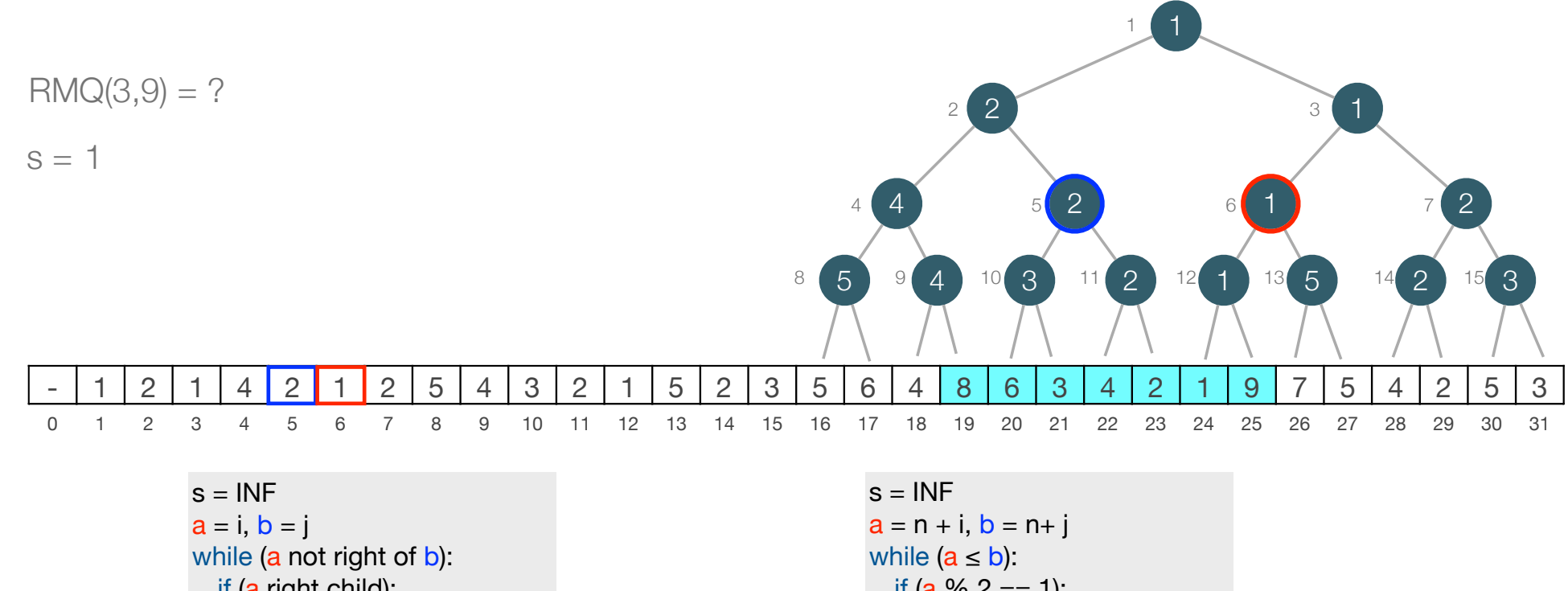

if (a right child):  $s = min(s, tree[a])$ move a to the right if (b left child):  $s = min(s, tree[b])$ move **b** to the left move a and **b** to parents return s

if (a  $% 2 == 1$ ):  $s = min(s, T[a])$  $a = a + 1$ if (b  $% 2 == 0$ ):  $s = min(s, T[b])$  $b = b - 1$  $a = |a/2|, b = |b/2|$ 

return s

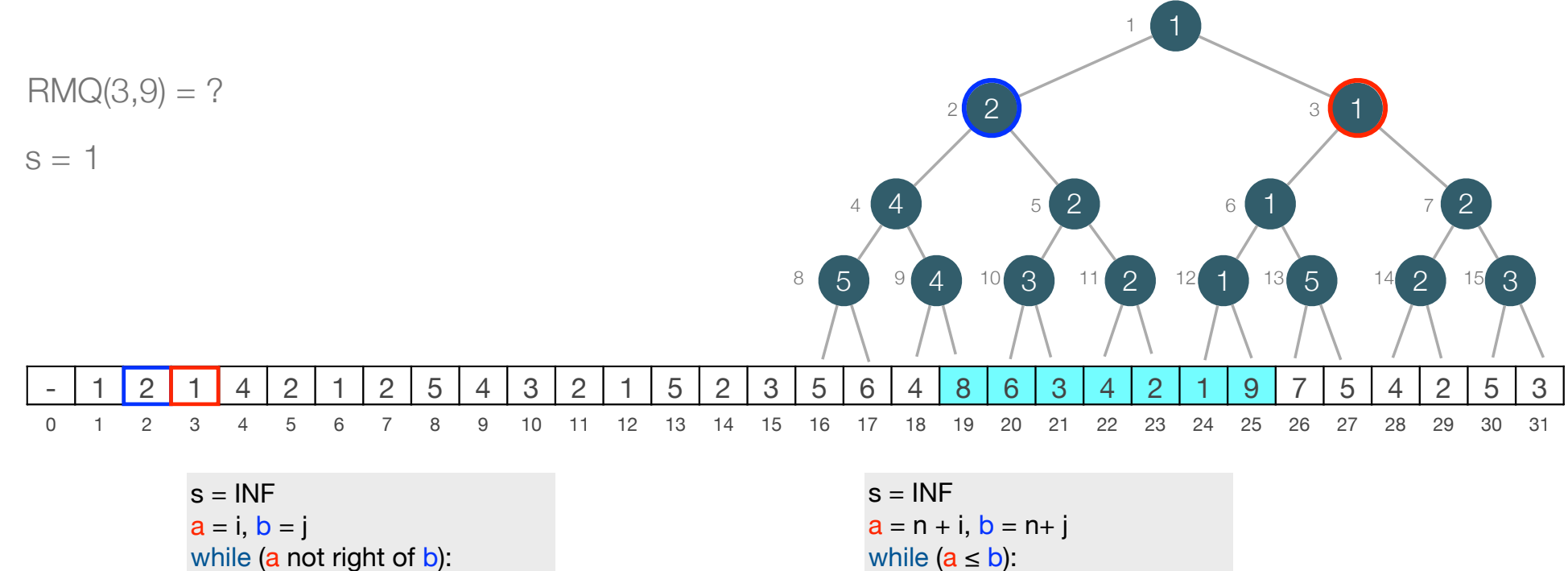

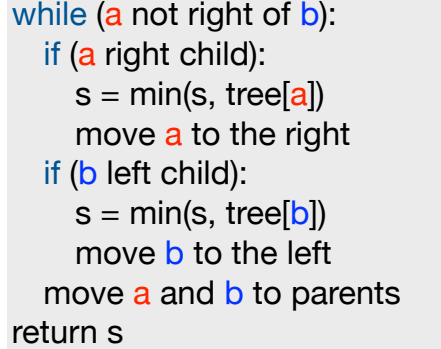

s = INF  
\na = n + i, b = n + j  
\nwhile (a 
$$
\le
$$
 b):  
\nif (a % 2 == 1):  
\ns = min(s, T[a])  
\na = a + 1  
\nif (b % 2 == 0):  
\ns = min(s, T[b])  
\nb = b - 1  
\na = [a/2], b = [b/2]

return s

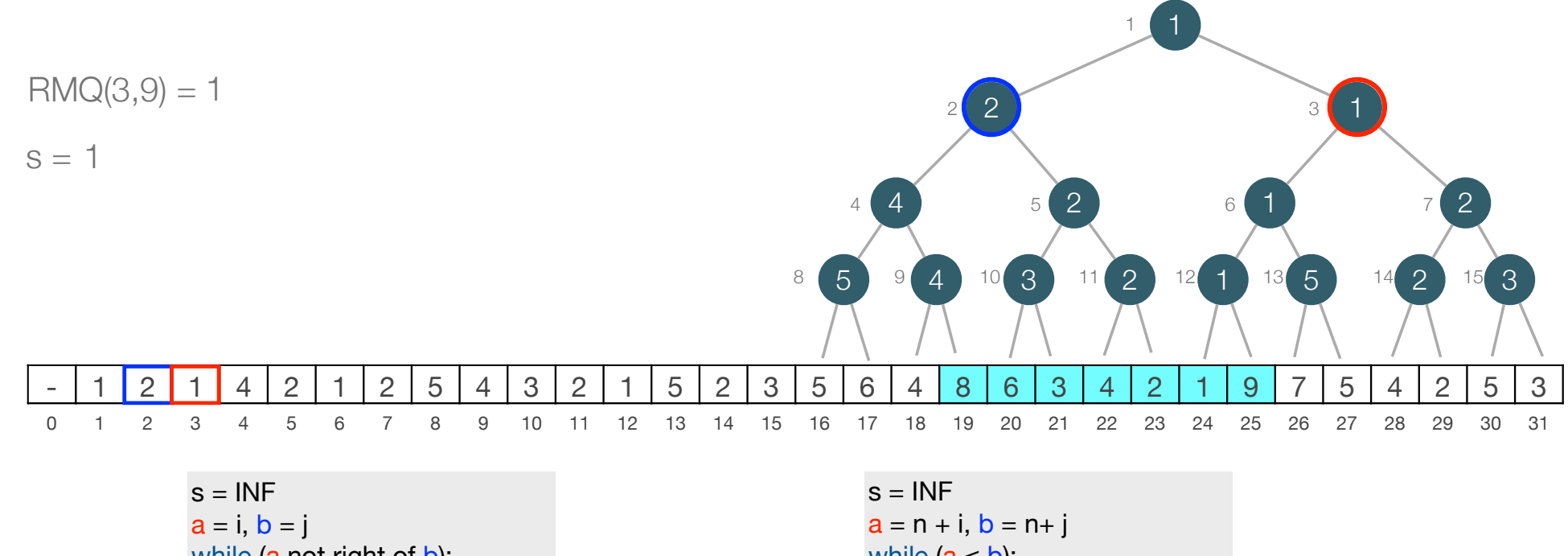

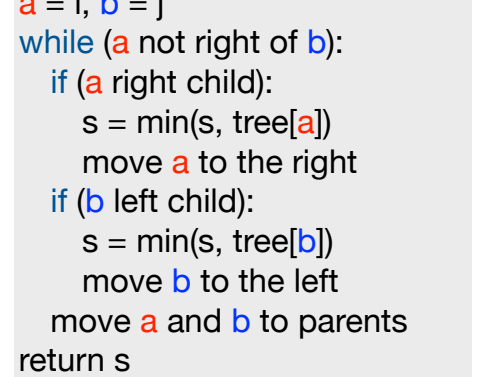

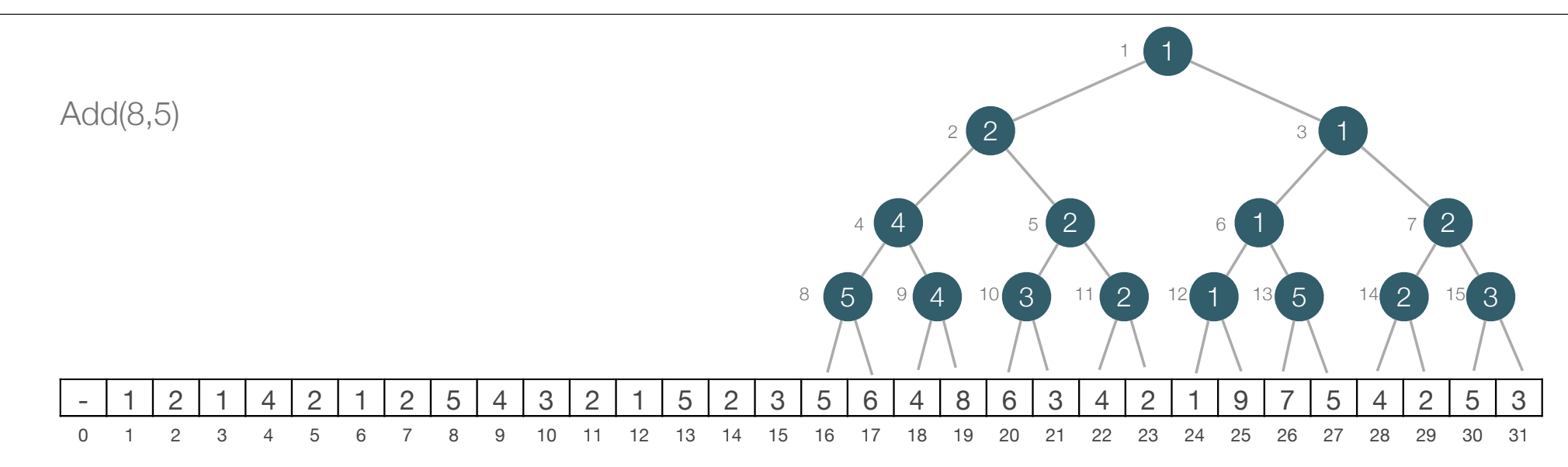

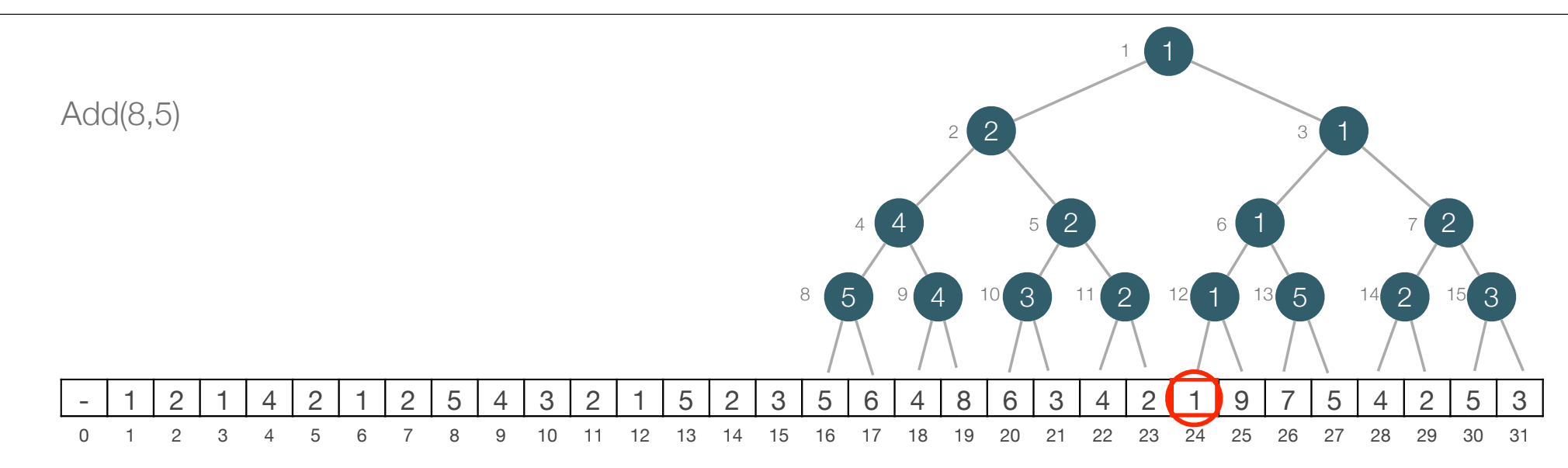

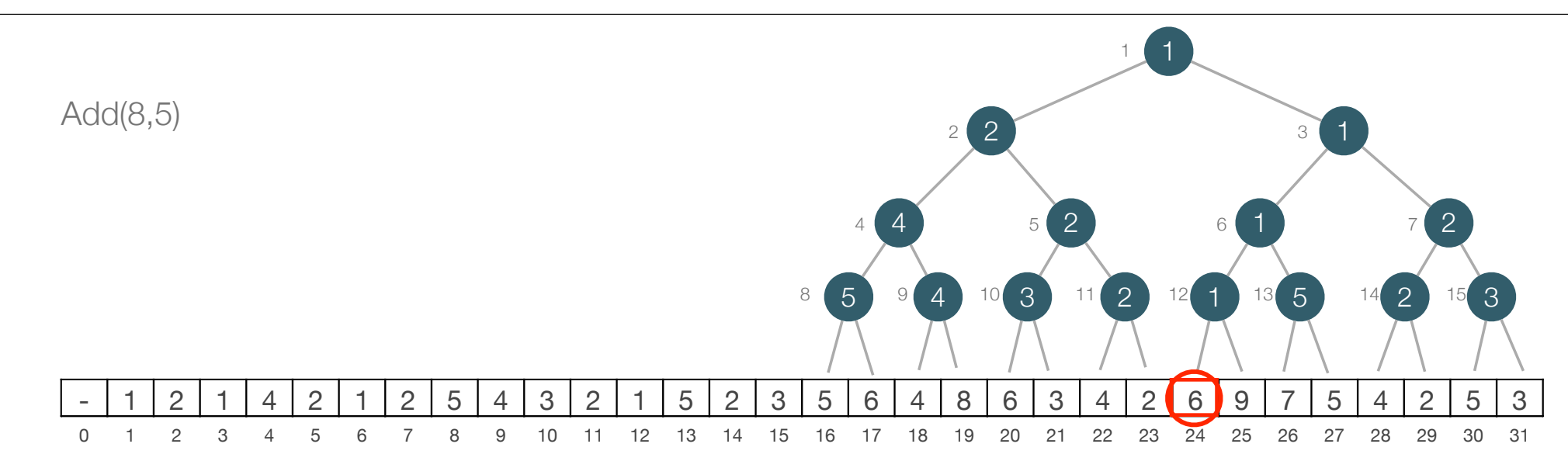

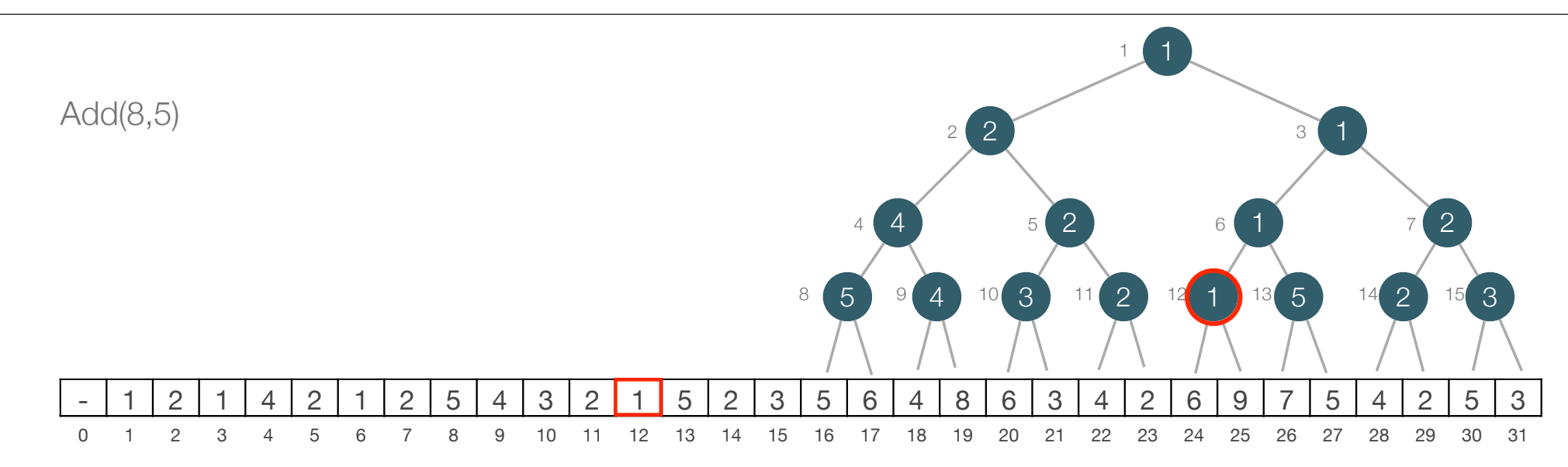

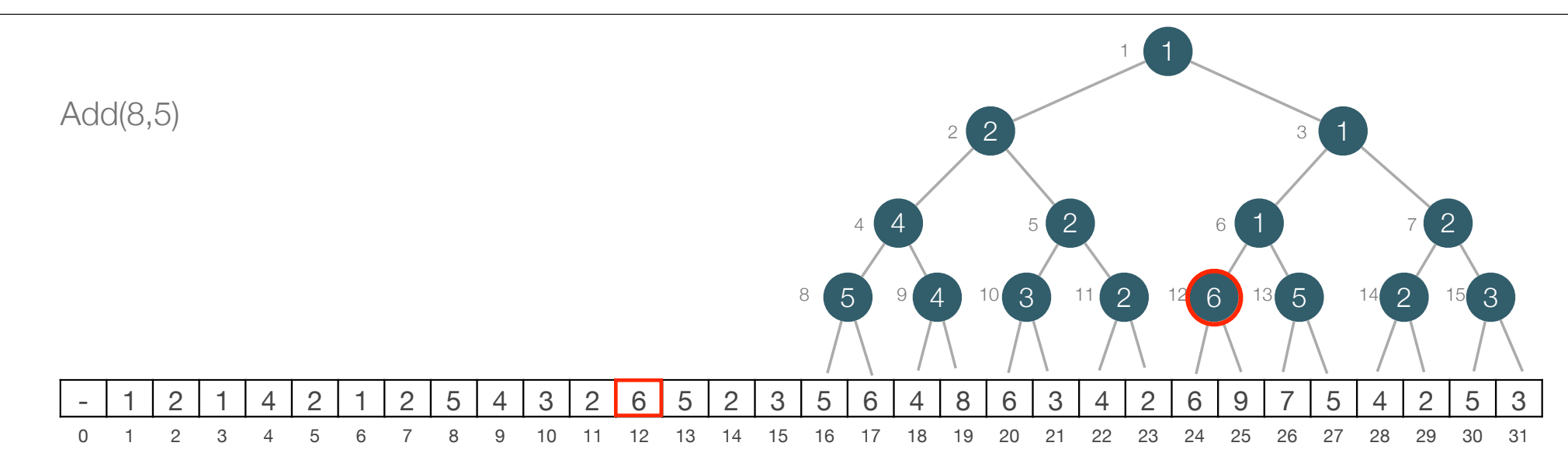

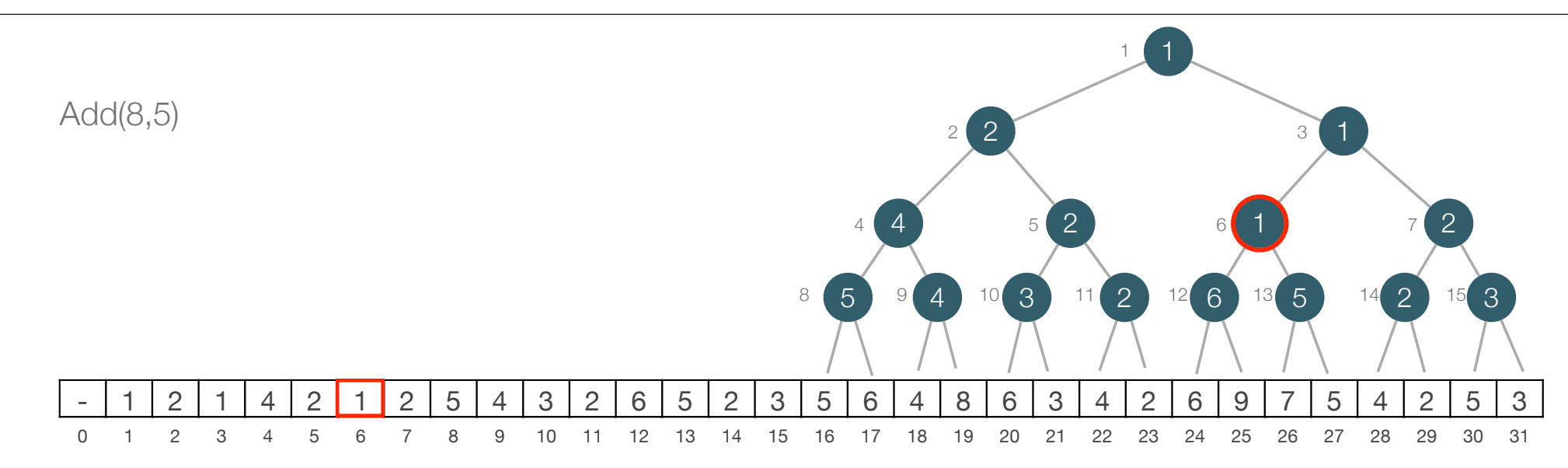

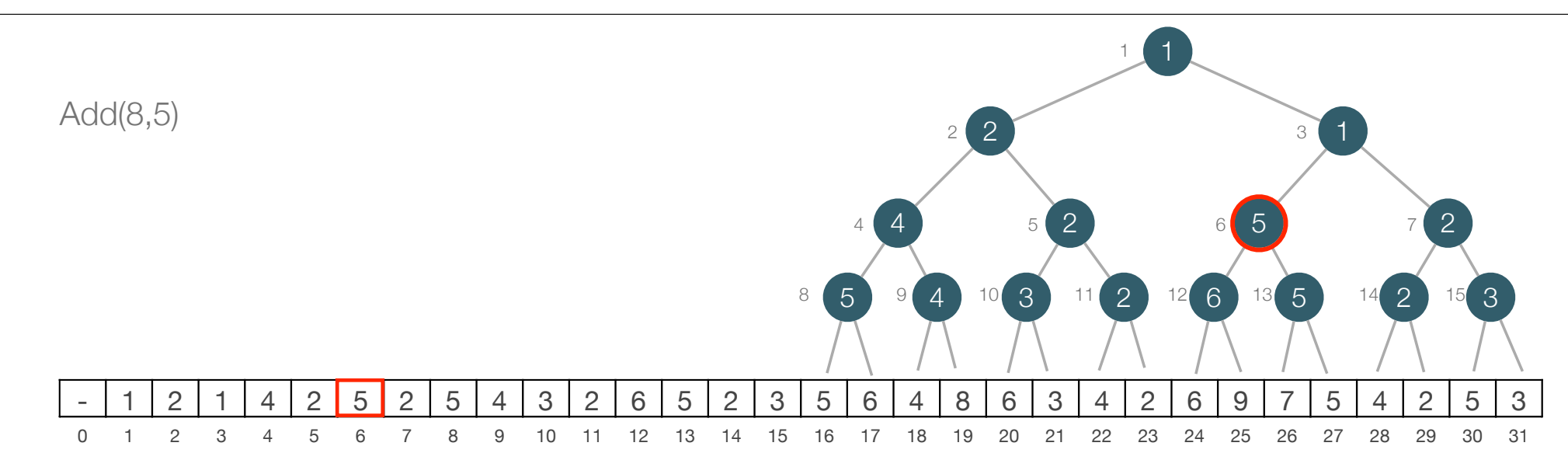

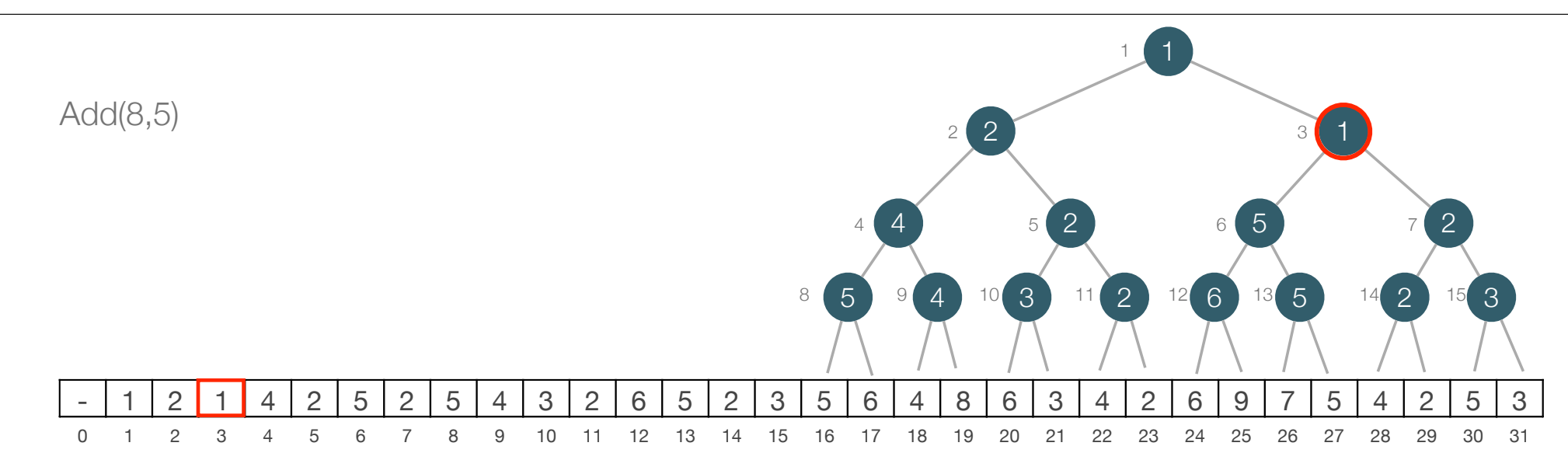

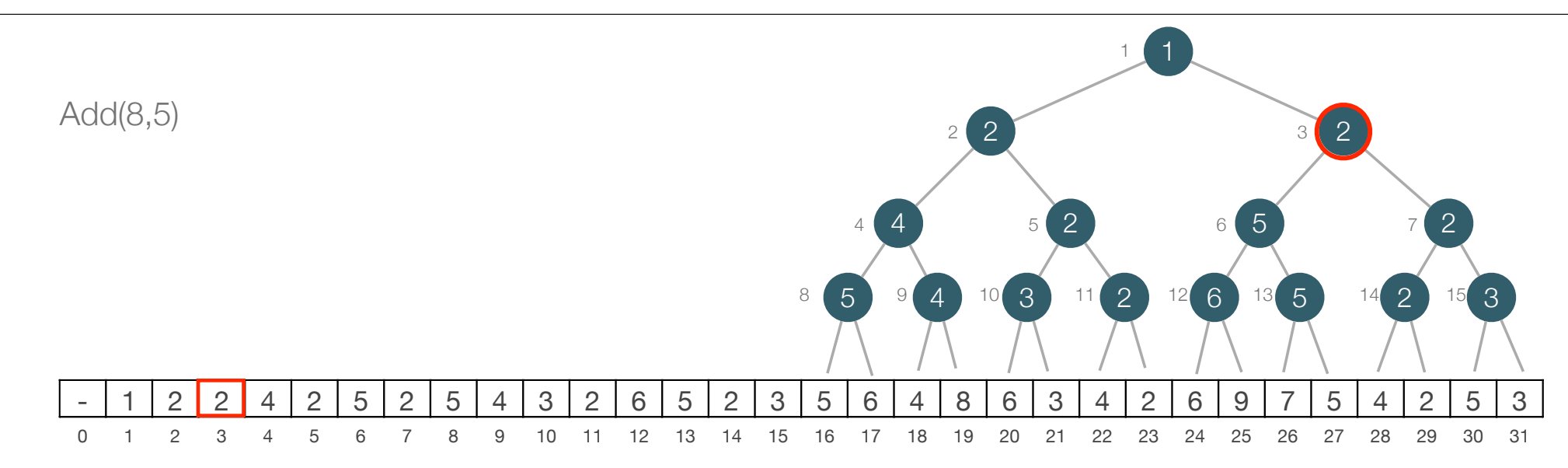

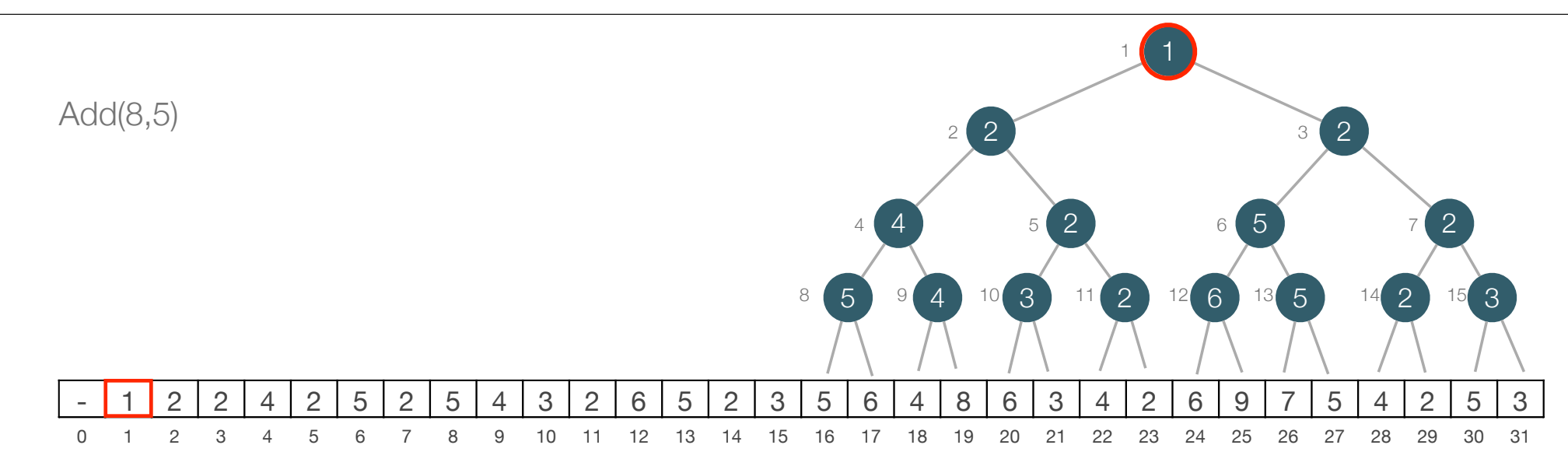

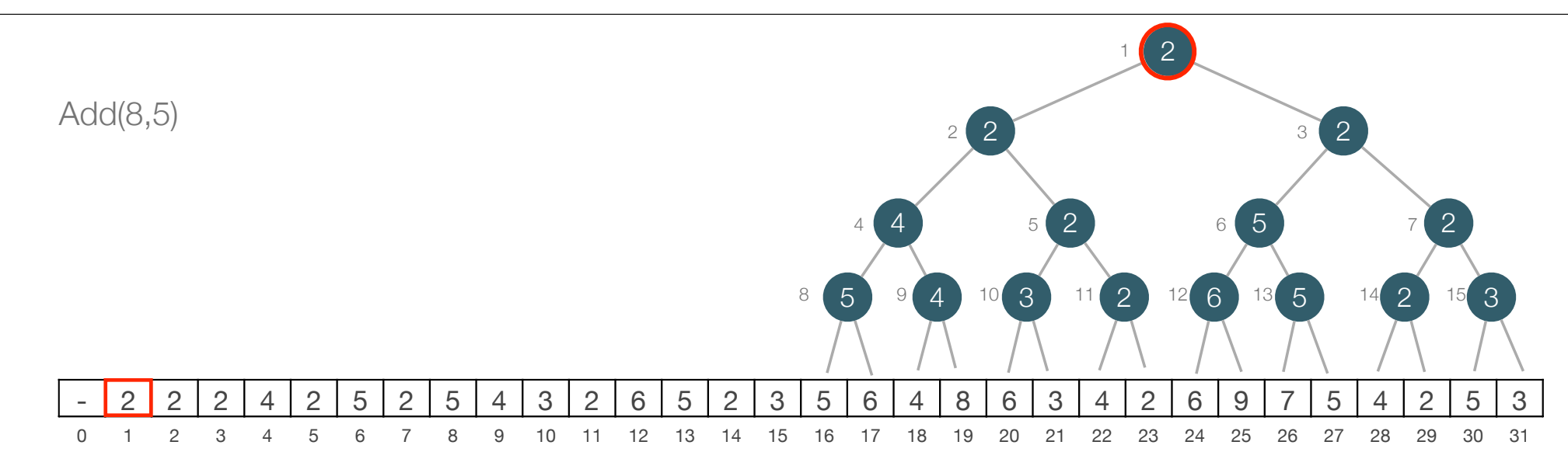

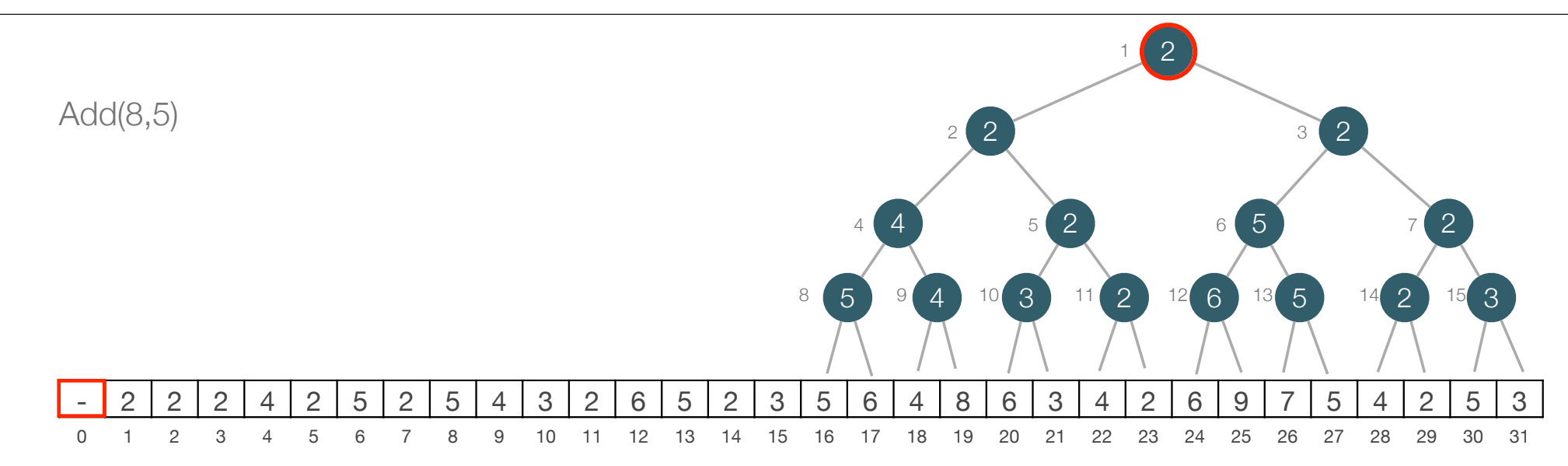